## **ADDB: FPWRITE**

연세대학교 컴퓨터과학과 박상현 2019년 5월

> 과제명: IoT 환경을 위한 고성능 플래시 메모리 스토리지 기반 인메모리 분산 DBMS 연구개발

**SW STOR LAB** 

Software Technology Advanced Research

SI

과제번호: 2017-0-00477

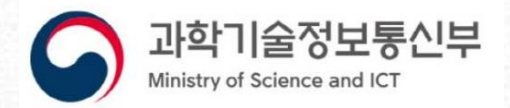

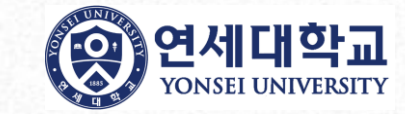

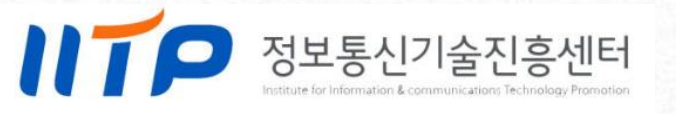

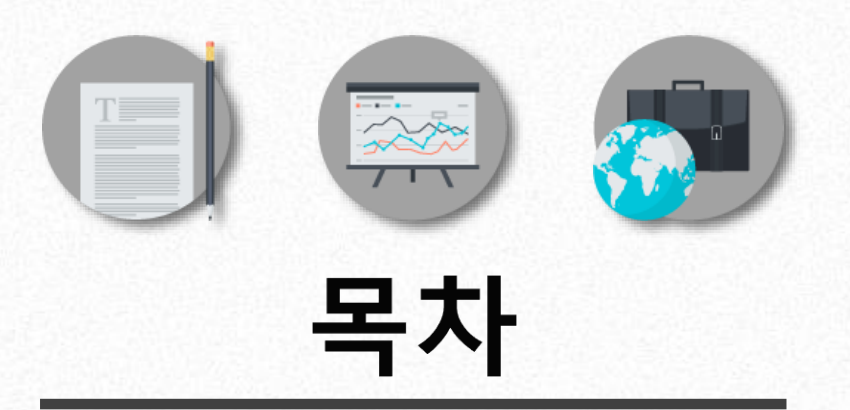

## 01. Relational Model 설계 02. FPWRITE 예시(초기버전) 03. Metadict 04. Relational + Vector

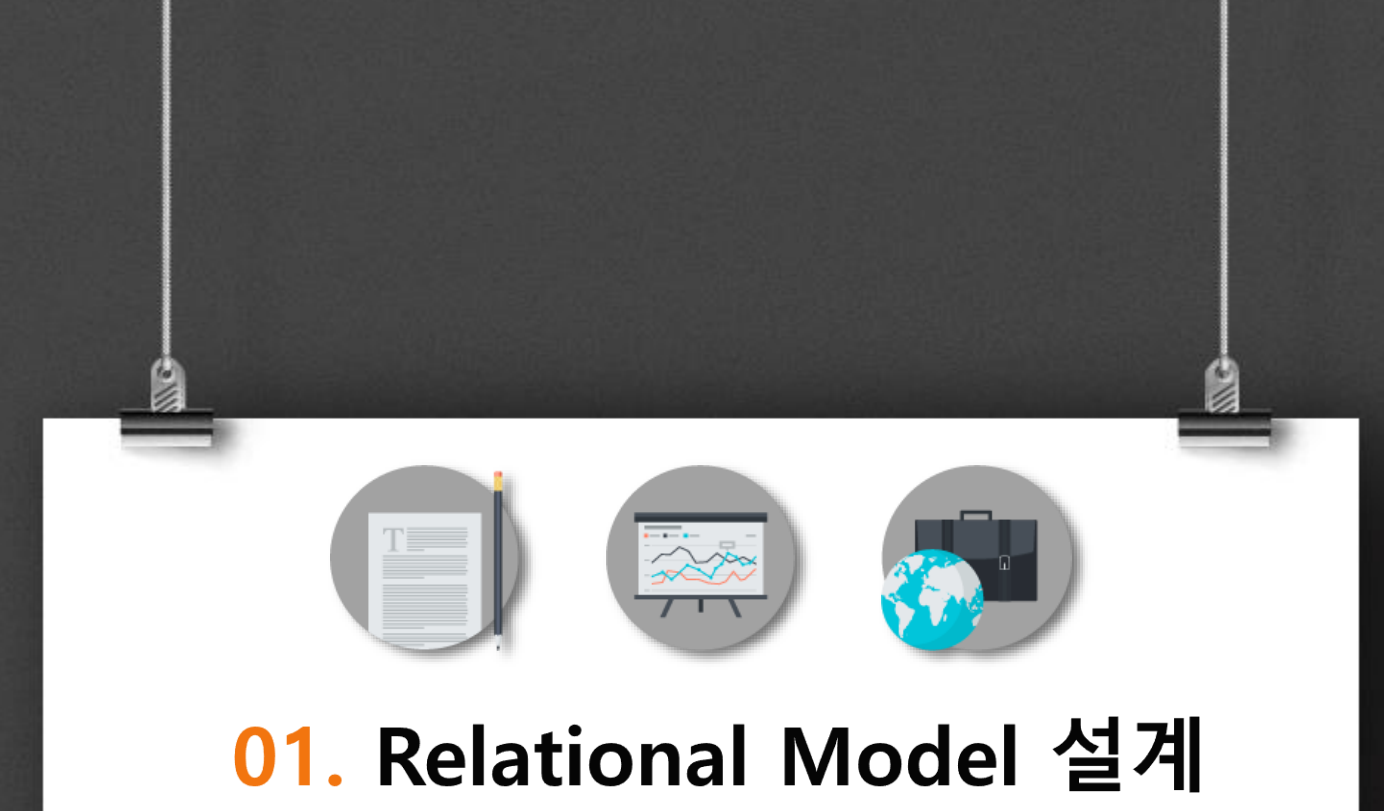

## 분산 DBMS의 관계형 모델 데이터 타입 구현

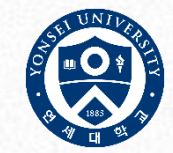

- Redis 내 관계형 모델 자료구조
	- Key-Value 형태의 저장 기반을 관계형 모델로 변경
	- Key-Value Store의 빠른 저장 속도를 활용하여 데이터를 적재

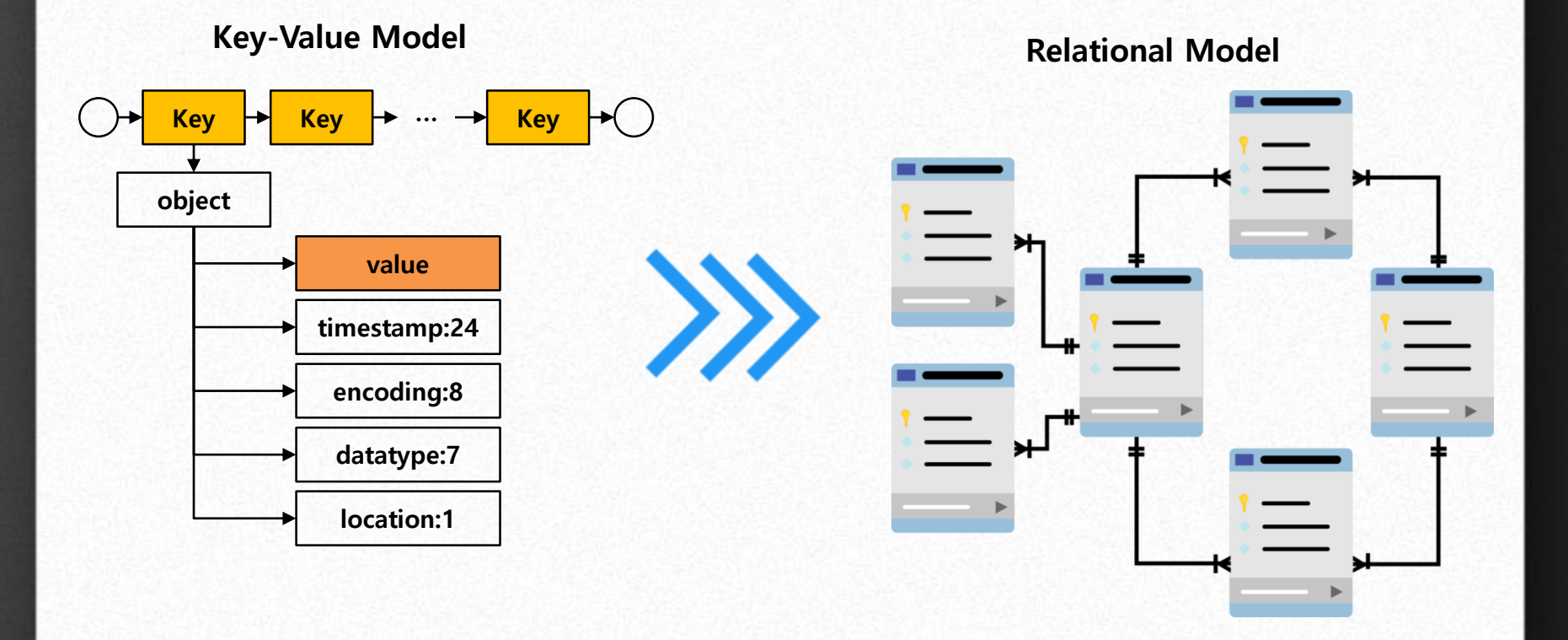

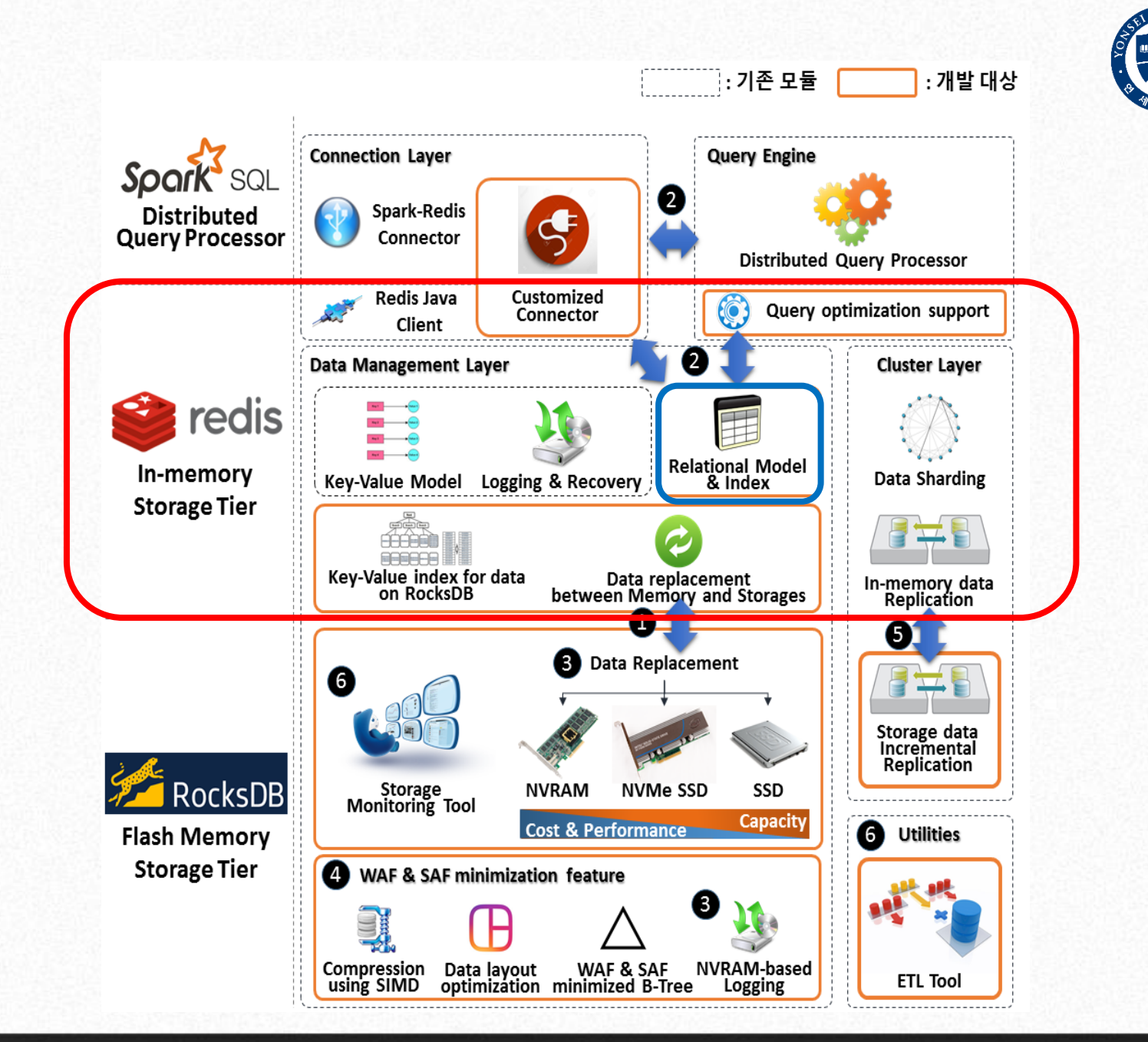

연세대학교 데이터공학 연구실

# 분산 DBMS의 관계형 모델 데이터 타입 구현

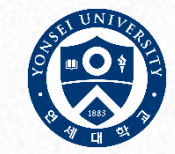

- 관계형 모델 데이터 적재 문제
	- 키-값 중복문제로 인하여 관계형 모델 적재 불가능
	- 새로운 관계형 모델 설계가 필요

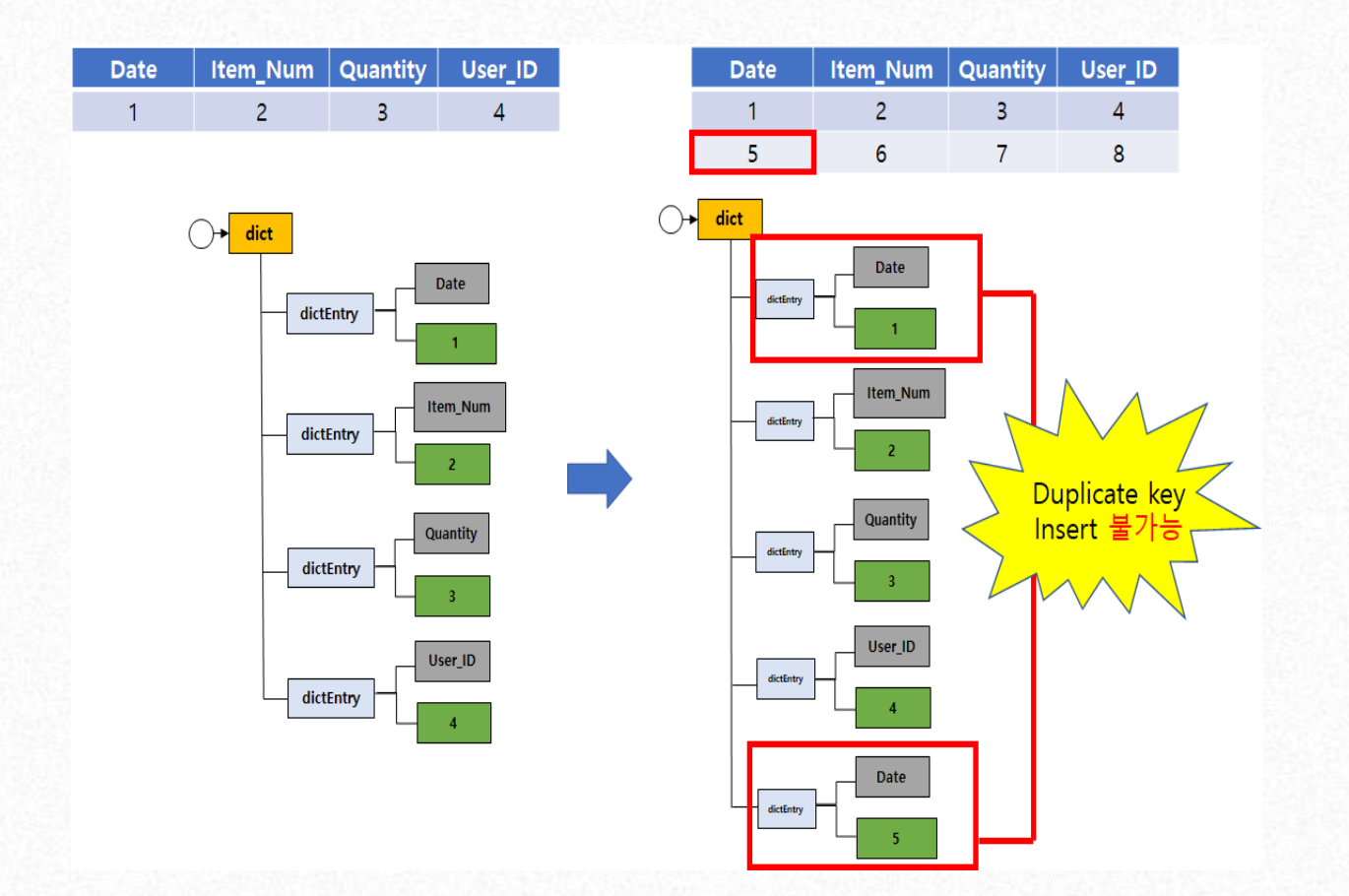

## 분산 DBMS의 관계형 모델 데이터 타입 구현

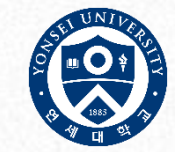

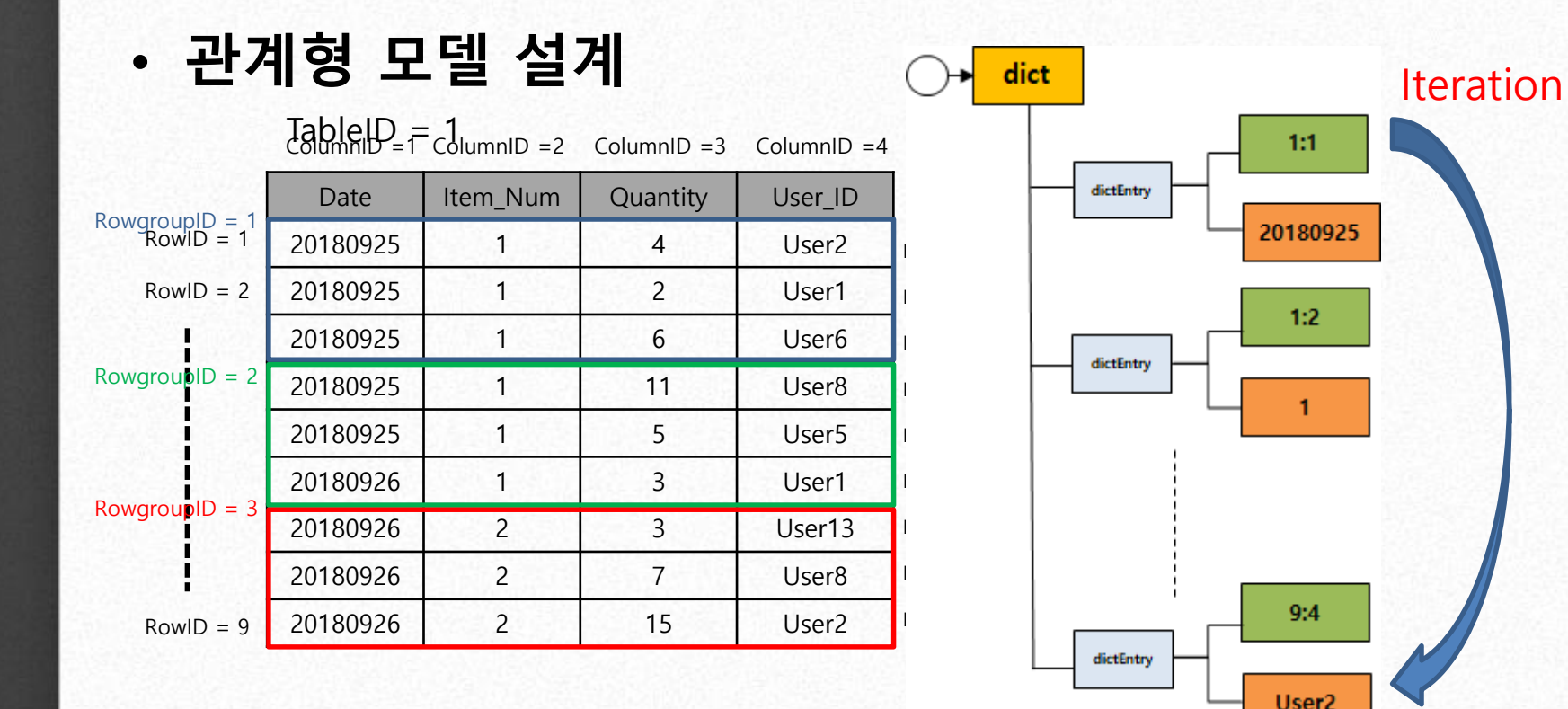

Iterator로 인한 읽기 성능 저하 과도한 dictEntry 생성 및 데이터 핸들링 단위 증가

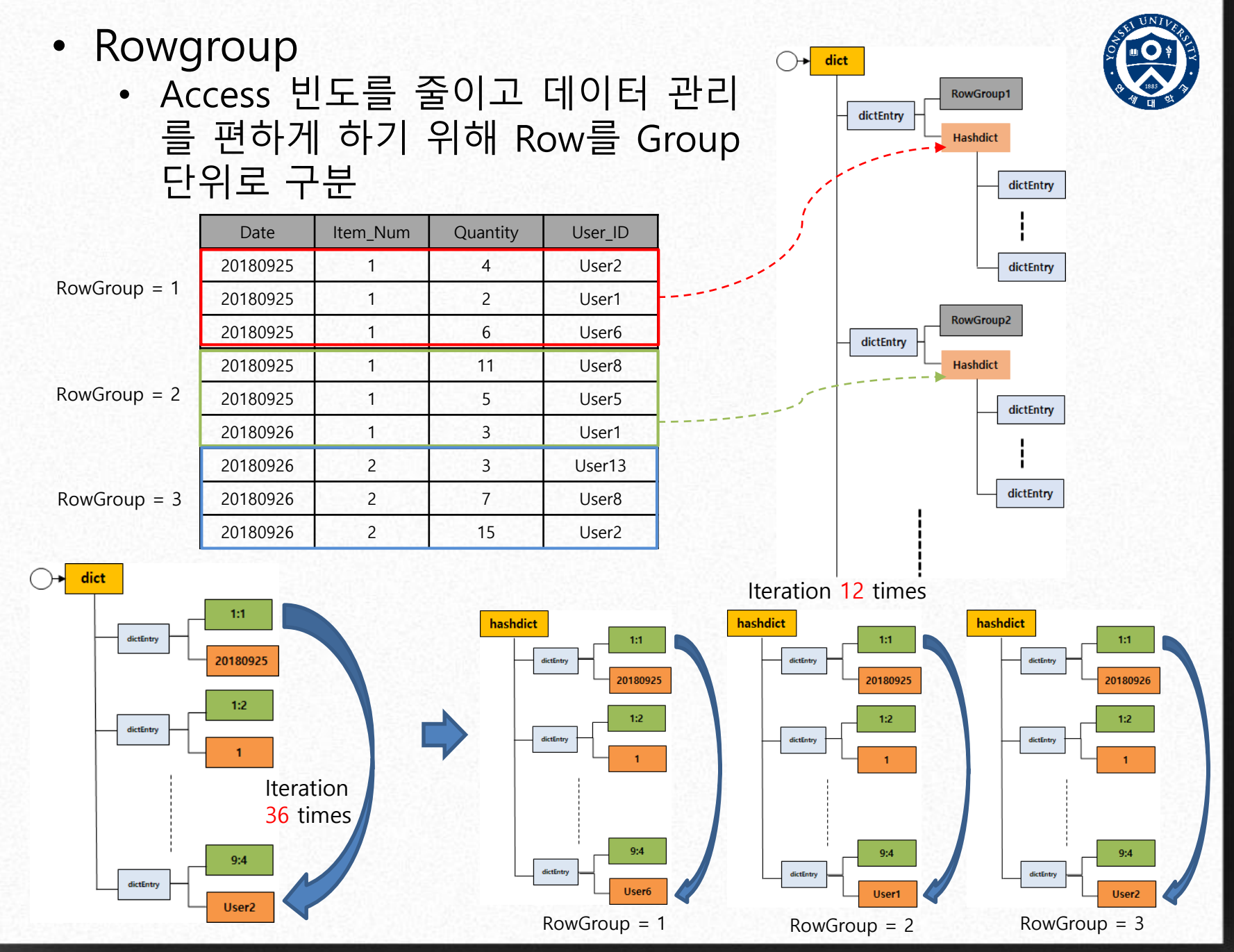

연세대학교 데이터공학 연구실

# 분산 DBMS의 관계형 모델 데이터 타입 구현

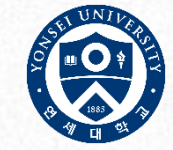

• **관계형 모델 설계**

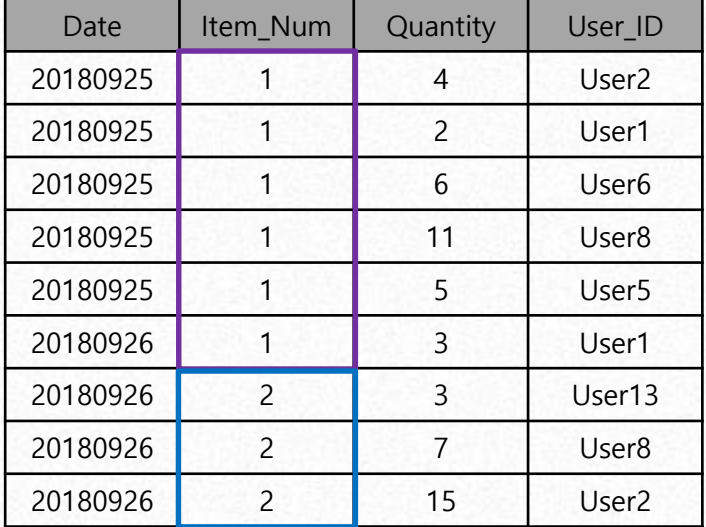

- TableID
- RowID
- ColumnID
- RowGroupID
- PartitionInfo → ColumnID:Value

PartitionInfo = 2:1

| Date     | Item_Num | Quantity | User_ID           |
|----------|----------|----------|-------------------|
| 20180925 |          |          | User <sub>2</sub> |
| 20180925 |          | 2        | User1             |
| 20180925 |          | 6        | User <sub>6</sub> |
| 20180925 |          | 11       | User <sub>8</sub> |
| 20180925 |          | 5        | User <sub>5</sub> |
| 20180926 |          |          | User1             |

### PartitionInfo = 2:2

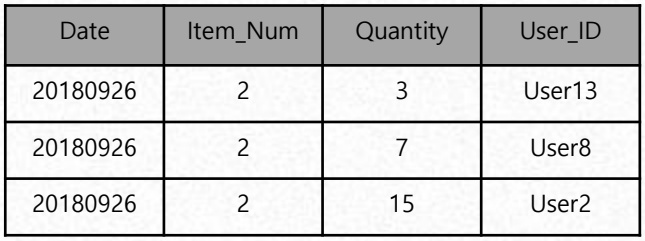

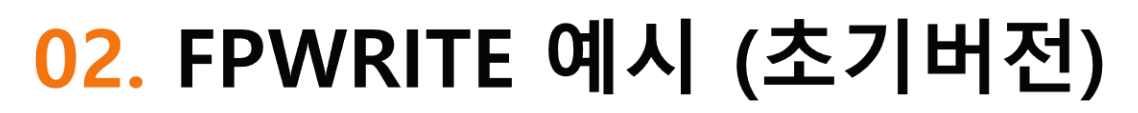

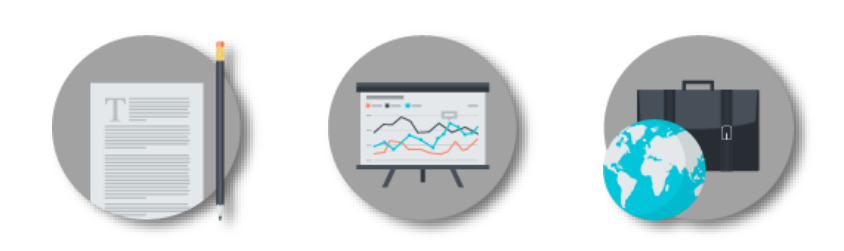

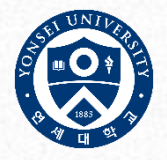

### • Redis 관계형 모델 구조 적재 명령어(fpwrite)

- fpwriteCommand : 데이터 적재 명령어
- 데이터는 Row단위로 적재
- Parameter
	- TableID
	- PartitionInfo
	- Column count
	- Index column
	- Value
- TableID  $\rightarrow$  100
- Rowgroup size  $\rightarrow$  1
- PartitionInfo ➔ 2:1

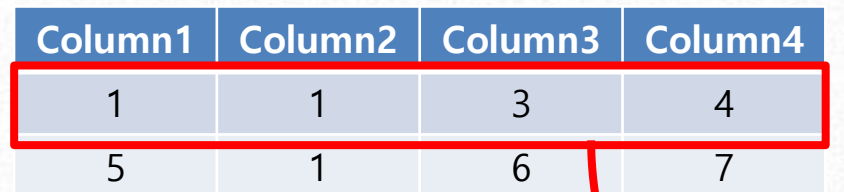

FPWRITE D:{TableID : PartitionInfo}:G:RowgroupID PartitionInfo ColumnCount IndexColumn Value...

FPWRITE D:{100:2:1} 2:1 4 0 1 1 3 4 Data prefix

• DataField

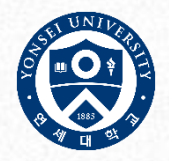

- Datakey Hashdict pair에서 Hashdict에 저장된 value의 위치를 나타내는 Field
- Row : Column으로 구성 dict **RowGroup1** dictEntry • Metadict에서 조회한 정보를 사용하여 **Hashdict** 데이터 적재시 Field를 생성하여 데이터를 저장dictEntry dictEntry • TableID ➔ 100 Rowgroup size  $\rightarrow 3$ **Row : Column** • PartitionInfo  $\rightarrow$  2.1 Column<sub>1</sub>  $1 \t2 \t3 \t4$ Column<sub>1</sub>  $1 \t2 \t3 \t4$ Row Row Date | Item Num | Quantity | User ID Date | Item Num | Quantity | User ID 1 1 20180925 1 4 User2 1:1 1:2 1:3 1:4 2 2 20180925 1 2 User1 2:1 2:2 2:3 2:4 3 3 20180925 1 6 User6 3:1 3:2 3:3 3:4 4 4 20180925 1 1 11 User8 1:1 1:2 1:3 1:4 5 5 20180925 1 5 User5 2:1 2:2 2:3 2:4

20180926 1 3 User1 20180926 2 3 User13 20180926 2 7 User8 20180926 2 15 User2

3:1 3:2 3:3 3:4 1:1 1:2 1:3 1:4 2:1 2:2 2:3 2:4 3:1 3:2 3:3 3:4

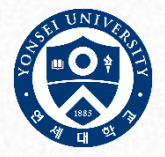

### • Redis 관계형 모델 구조 적재 예시(fpwrite)

- TableID  $\rightarrow$  100
- Rowgroup size  $\rightarrow$  1
- PartitionInfo ➔ 2:1

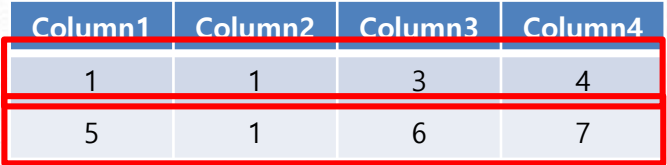

FPWRITE D:{100:2:1} 2:1 4 0 1 1 3 4 FPWRITE D:{100:2:1} 2:1 4 0 5 1 6 7

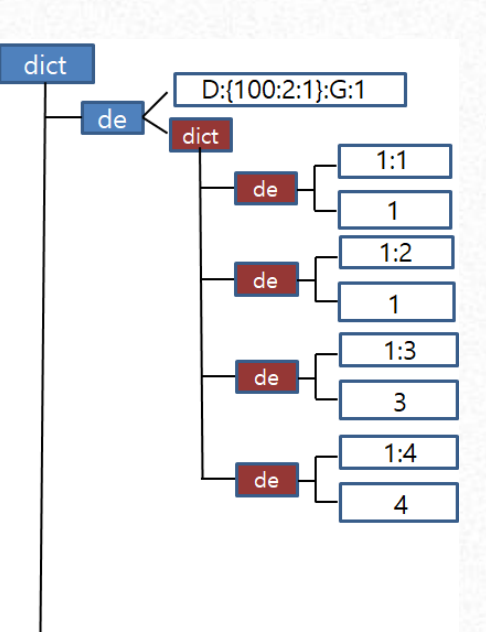

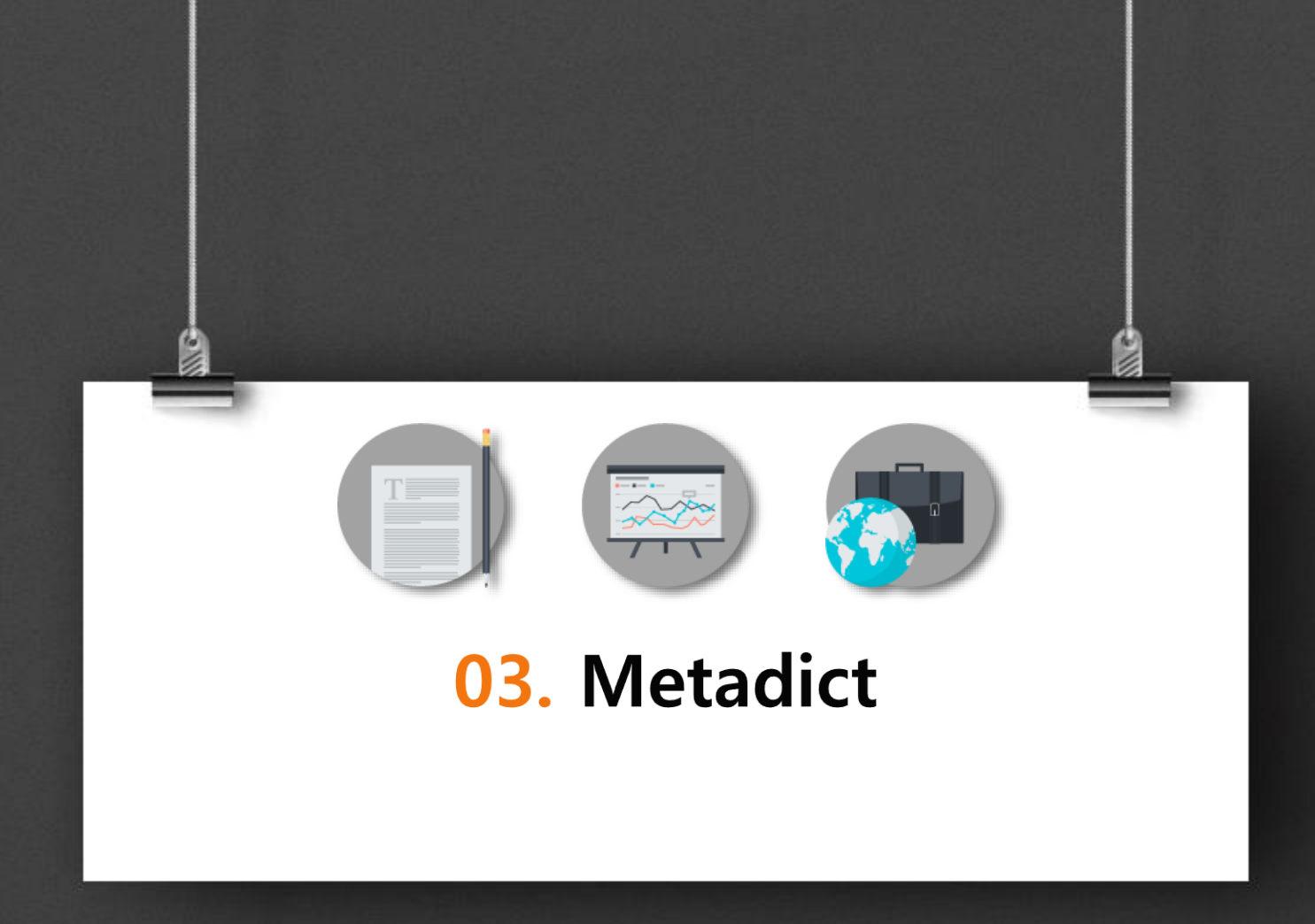

# 분산 DBMS의 관계형 모델 인덱스 구현

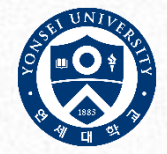

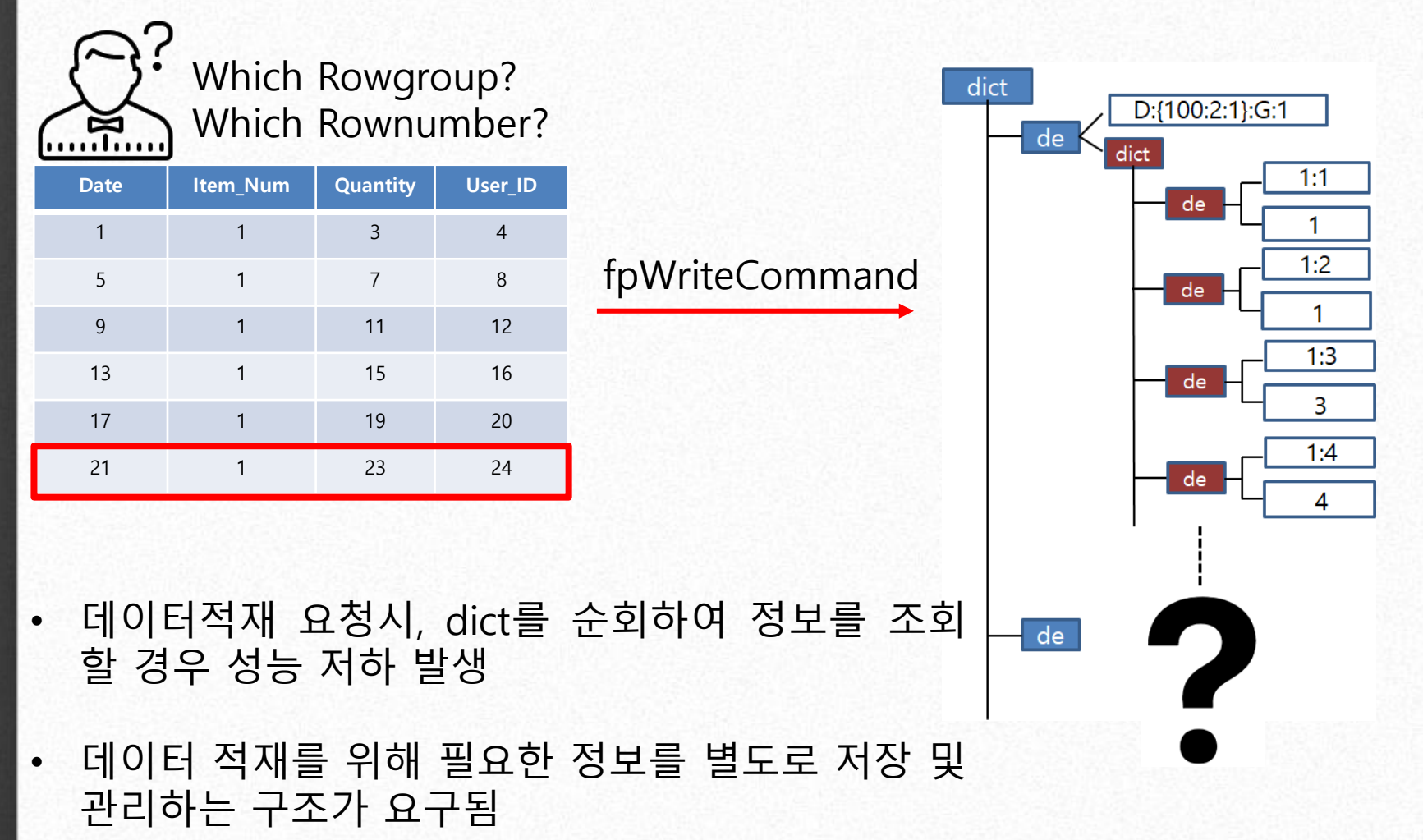

# 분산 DBMS의 관계형 모델 인덱스 구현

### • Metadict

- 데이터 적재에 필요한 정보를 저장
	- Current\_RowgroupID
	- RowgroupID
	- Rownumber

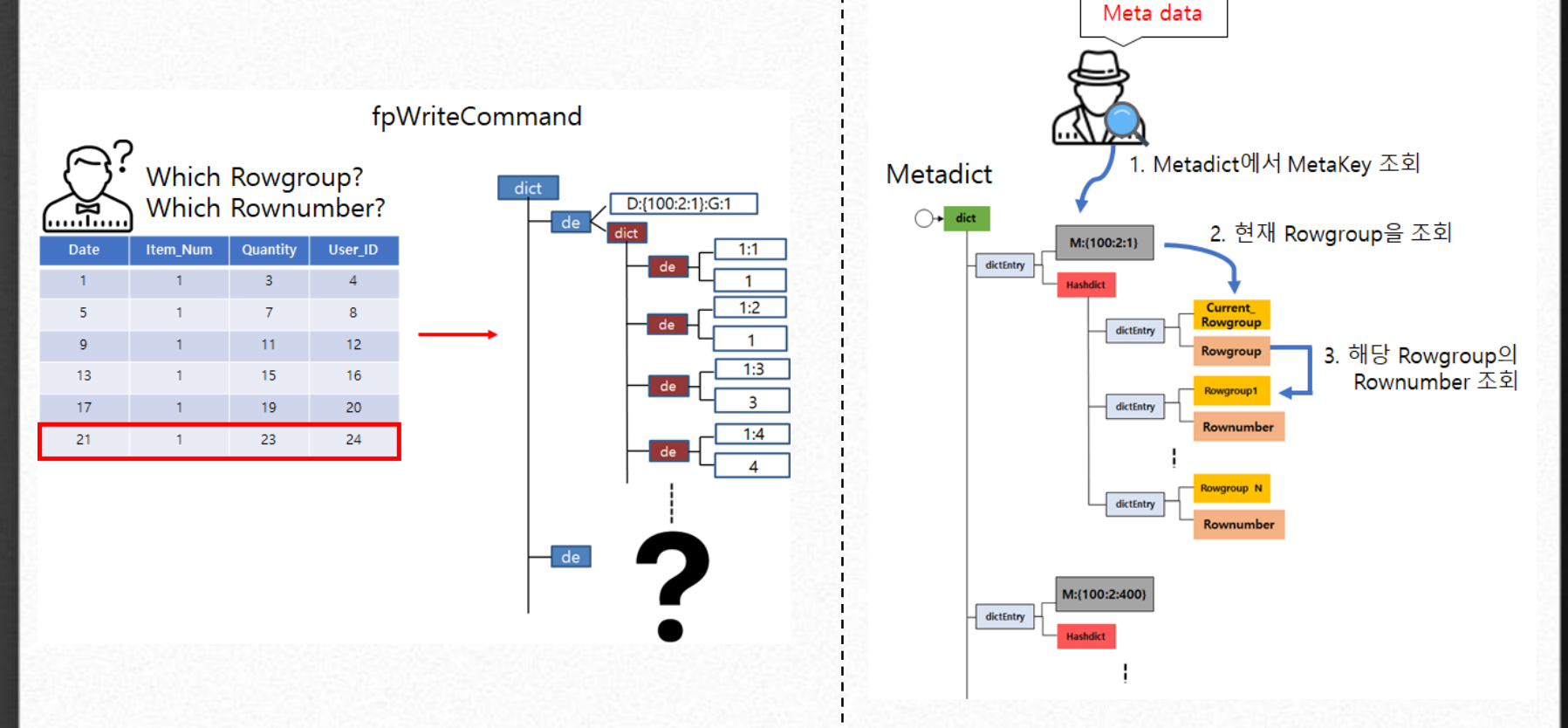

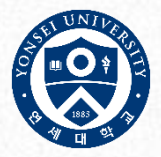

Lookup

# 분산 DBMS의 관계형 모델 인덱스 구현

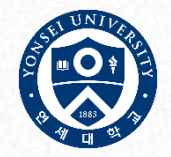

• Metadict 구조

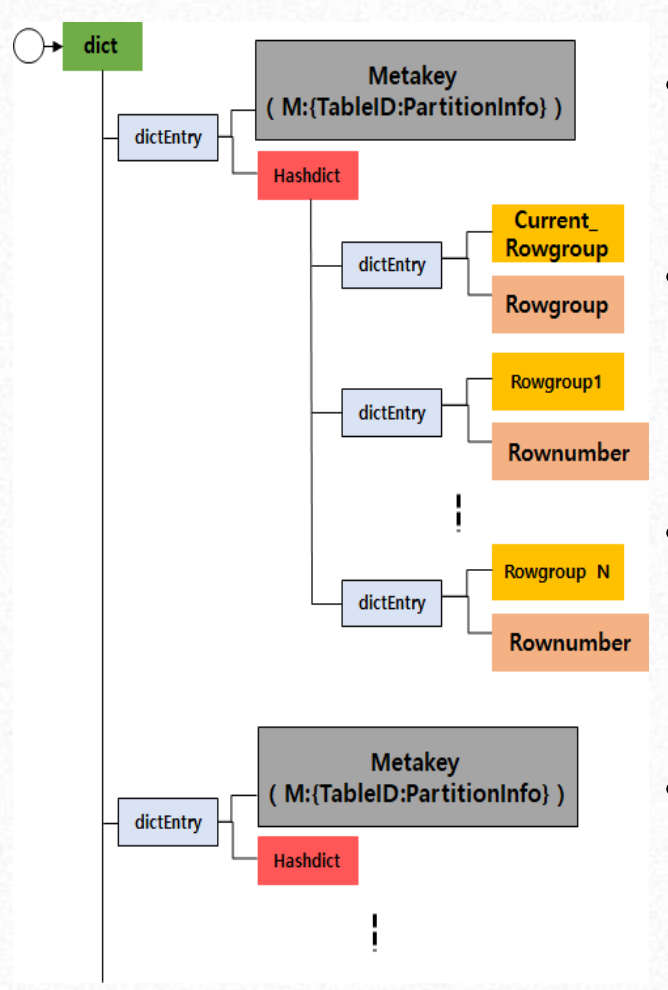

- Metakey :**M:{TableID:PartitionInfo}** ✓ Meta정보를 찾기 위한 Key
	- Current\_RowgroupID ✓ 데이터가 적재되어야 할 RowgroupID 정보
- RowgroupID
	- ✓ 데이터 적재로 인하여 생성된 Rowgroup
- Rownumber
	- ✓ 각 Rowgroup에 저장된 Row 개수

### **FPWRITECOMMAND STEP fpwriteCommand**

데이터 삽입

데이터 정보 Parsing

Rowgroup 조회

.<br>현재 Rowgroup이

존재하는가?

Rowgroup 정보 저장

Rownumber 조회

Rownumber > = Rowgroup size

Rowgroup 1 증가 Rownumber 0으로 저장

아니오

아니오

-<br>MetaKey 및 Rowgroup 정보

Metadict에 저장

Rownumber 정보 저징

- 1. Command Parsing
	- ✓ TableID
	- ✓ PartitionInfo
	- ✓ RowgroupID
- 2. Metadict 조회
	- ✓ RowgroupID
	- ✓ Rownumber
- 3. Datakey 생성
- 4. 데이터 적재
	- 1. DataField 생성
	- 2. Dict 조회(Datakey)
	- 3. Hashdict 조회(DataField)
	- 4. 데이터 저장
- 5. Metadict 갱신

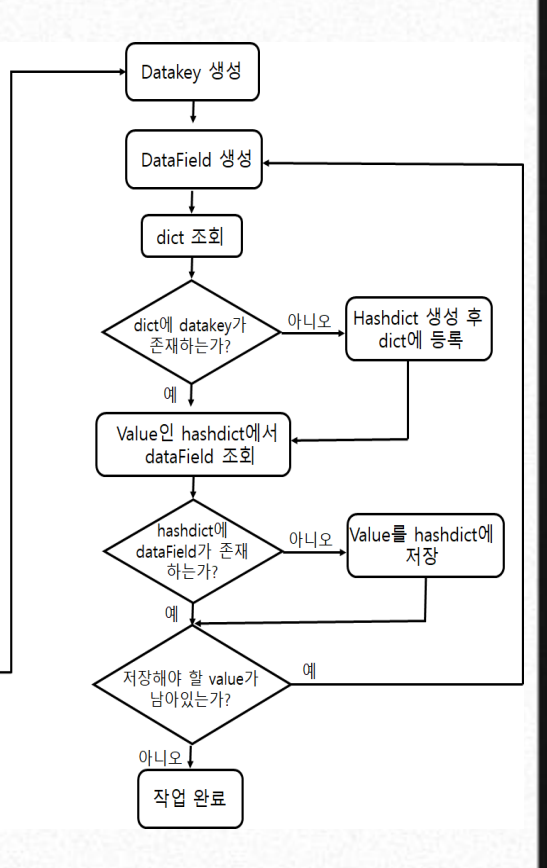

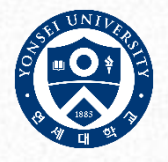

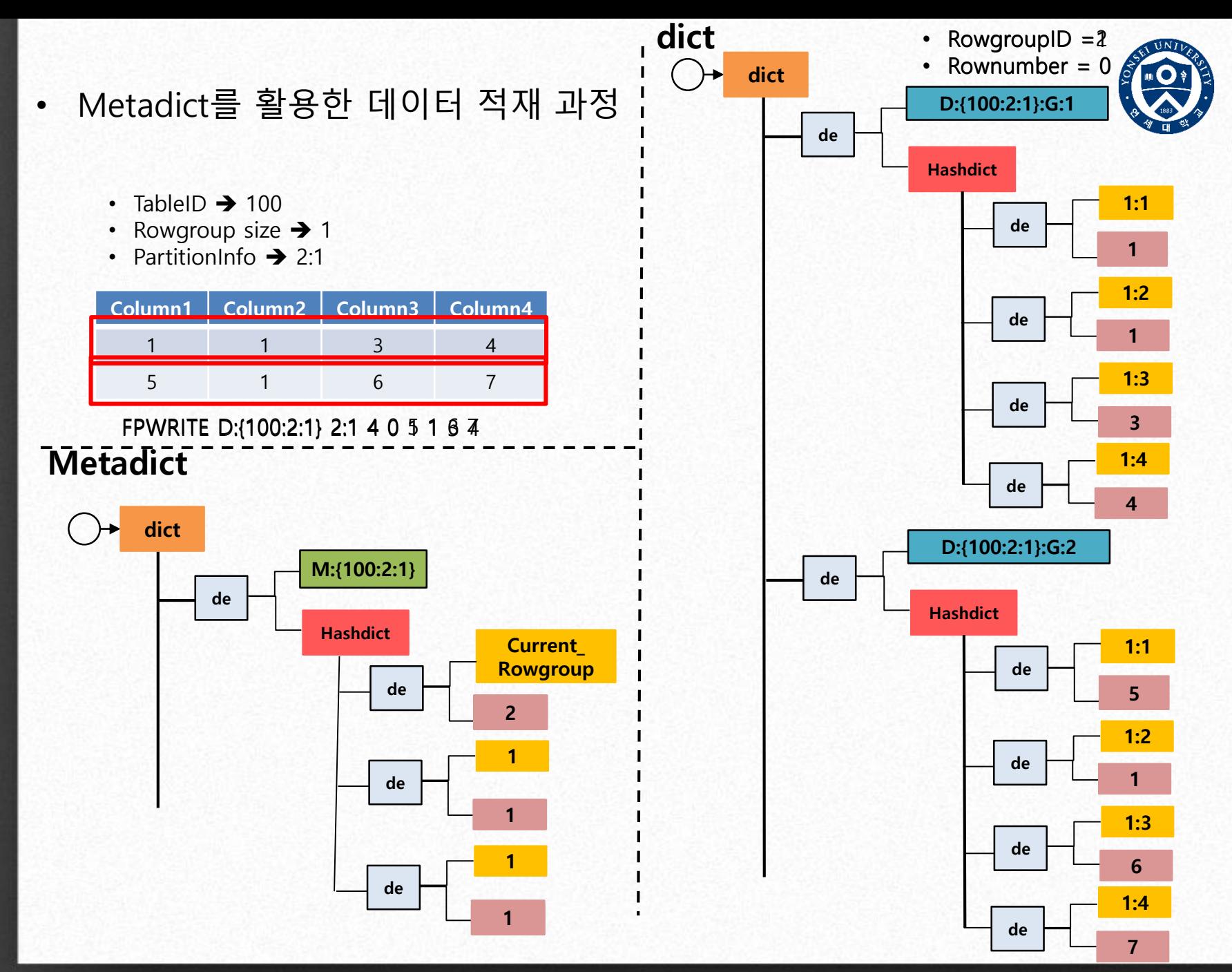

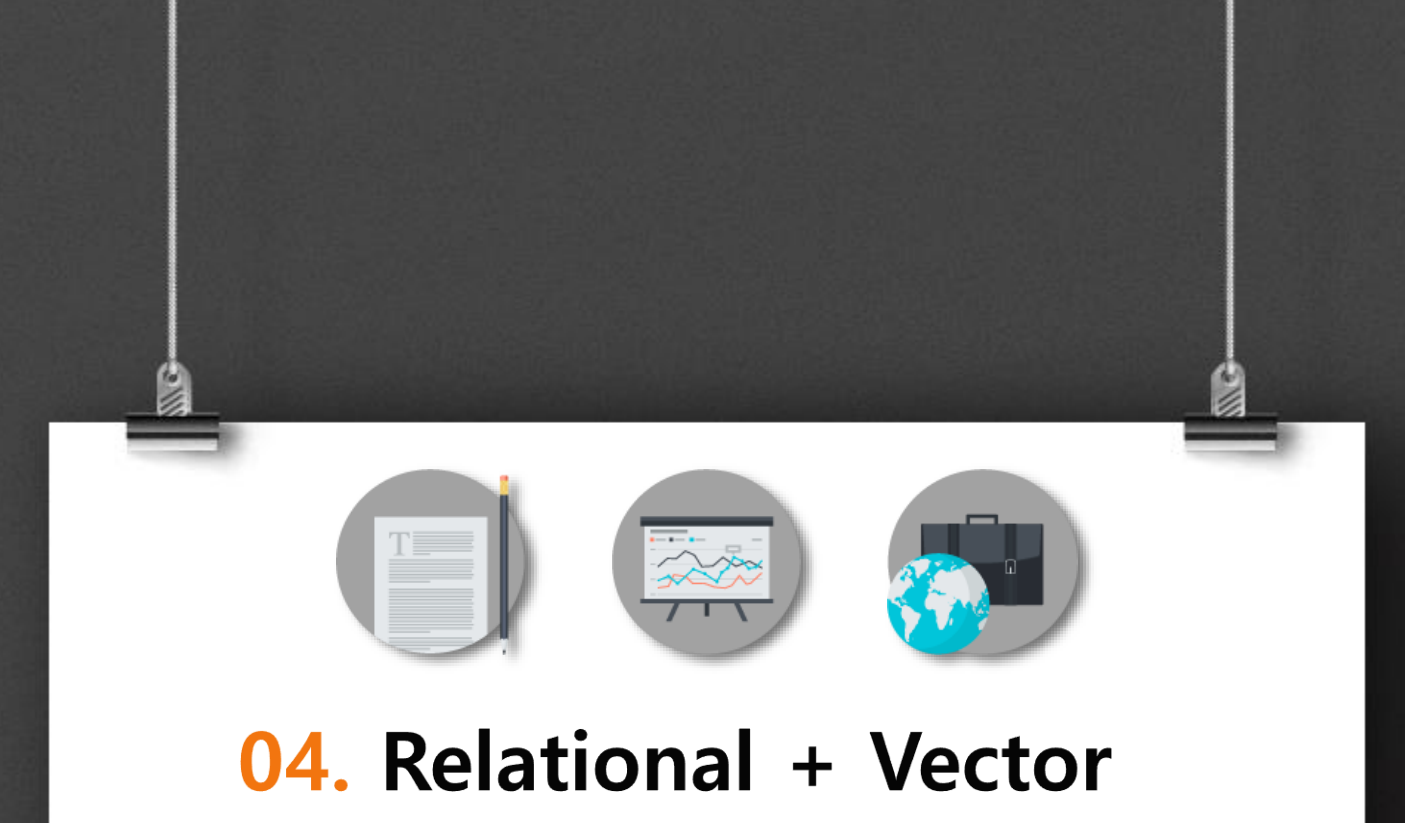

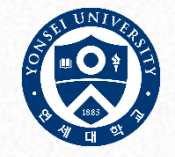

# 관계형 모델 개선

- **초기 관계형 모델의 문제**
	- 과도한 메모리 사용

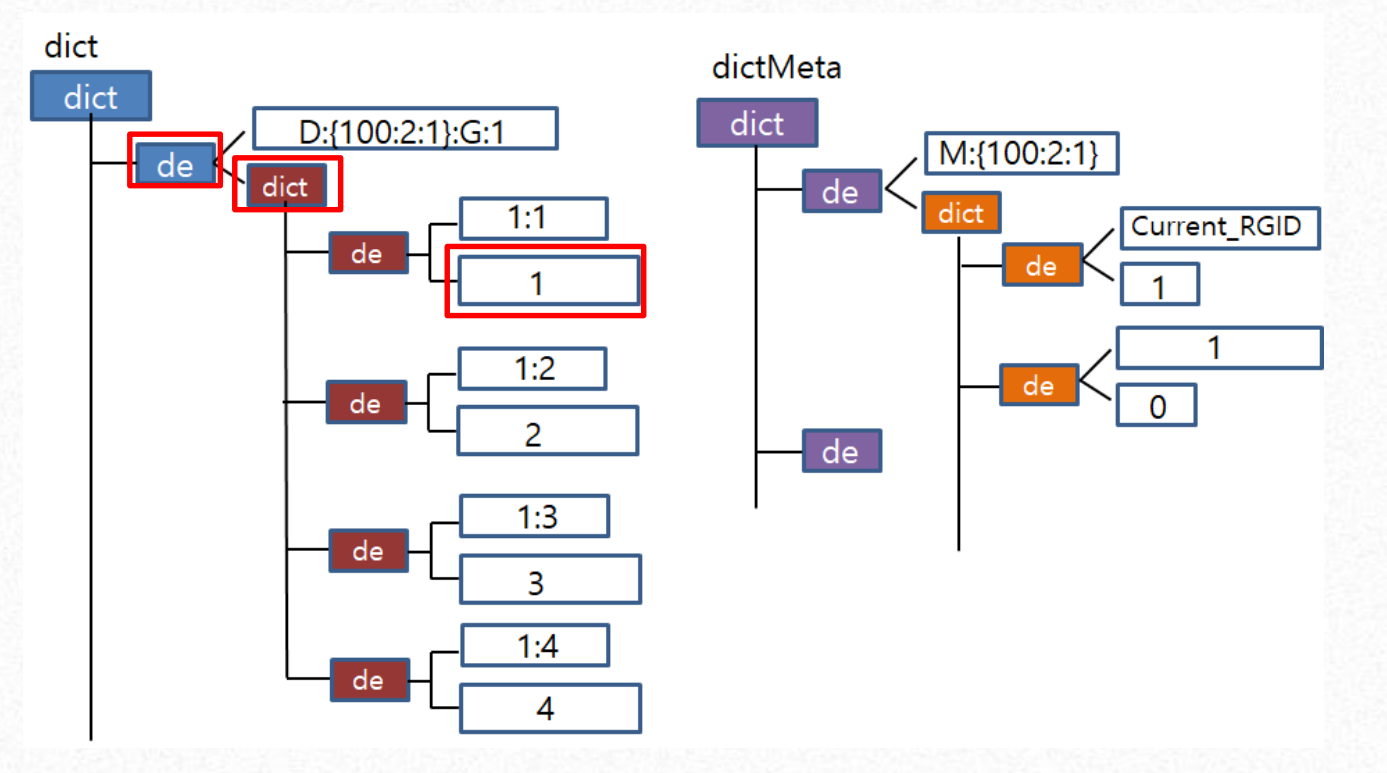

- 데이터 저장에 필요한 부가적인 요소로 인하여 메모리 사용량이 급격히 증가
	- dictEntry 24B
	- Redis object 16B

# 관계형 모델 개선

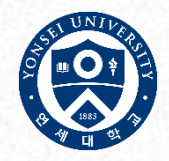

- Vector를 사용한 관계형 모델 개선
	- 저장된 데이터 타입을 고려하여 Column 단위 Vector를 적용
	- 생성되는 dictEntry와 Redis Object 수 감소

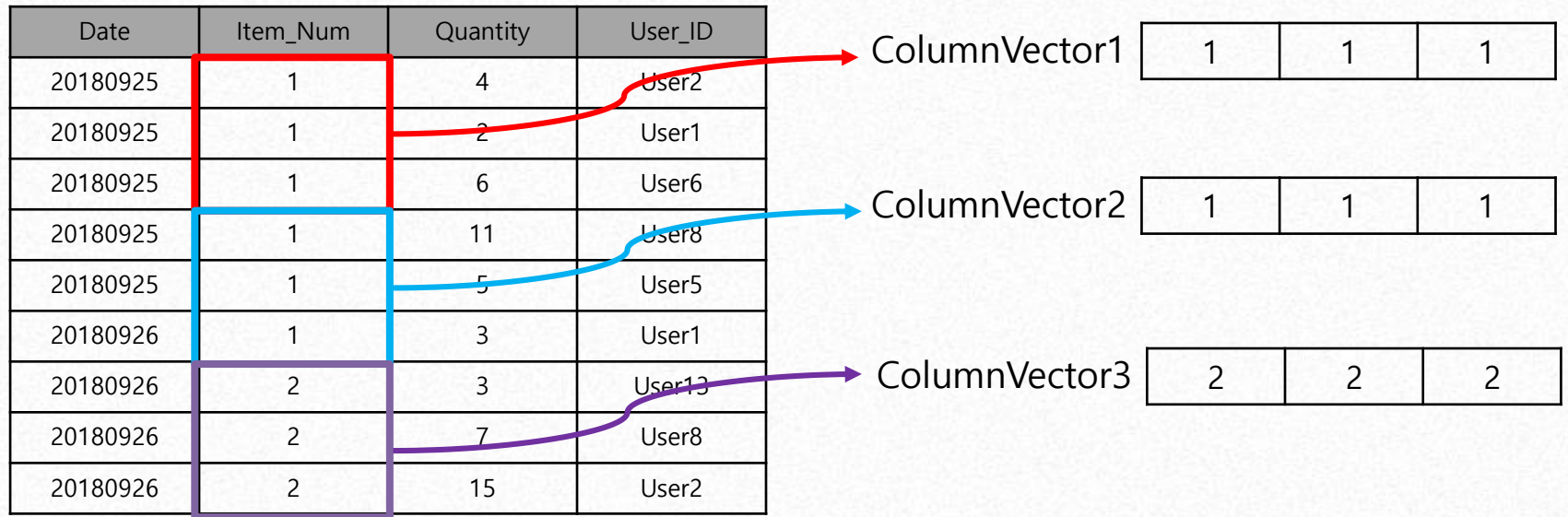

- DataField 변경
	- Vector 적용 전

**Row : Column · Rowgroup size →3 i Column : VectorID** 

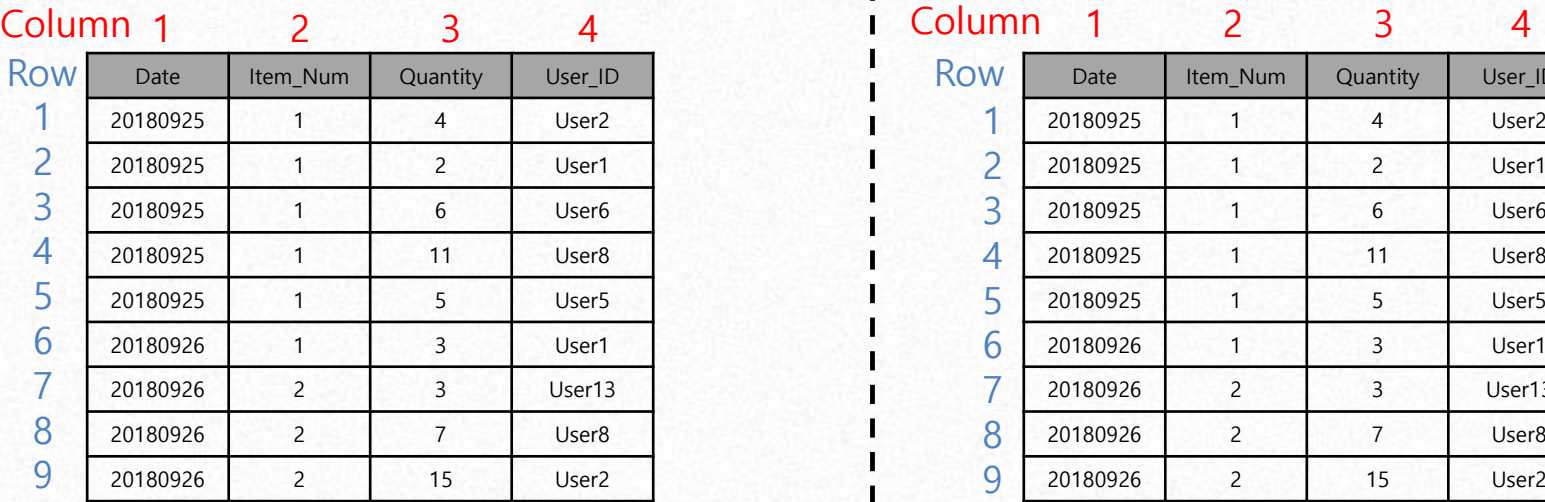

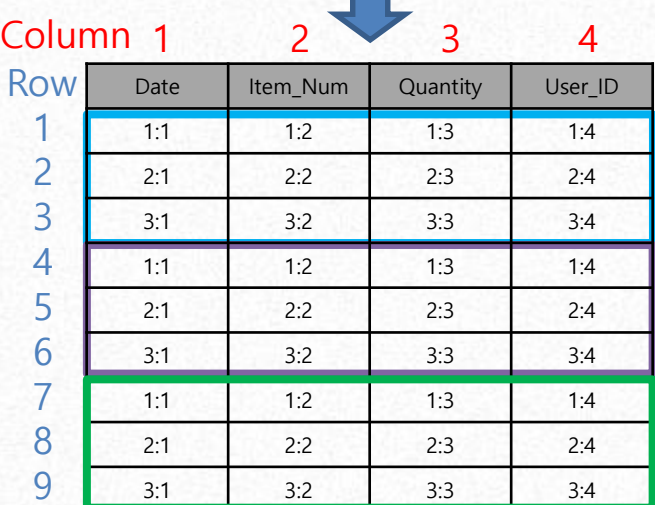

- $\cdot$  TableID  $\rightarrow$  100
- Rowgroup size >3 |
- PartitionInfo  $\rightarrow$  2:1 |

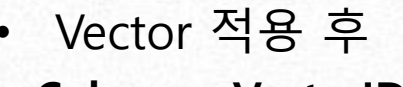

 $\cdot$  TableID  $\rightarrow$  100 • Rowgroup size ➔ 3 • PartitionInfo  $\rightarrow$  2:1

• Vector size  $\rightarrow$  3

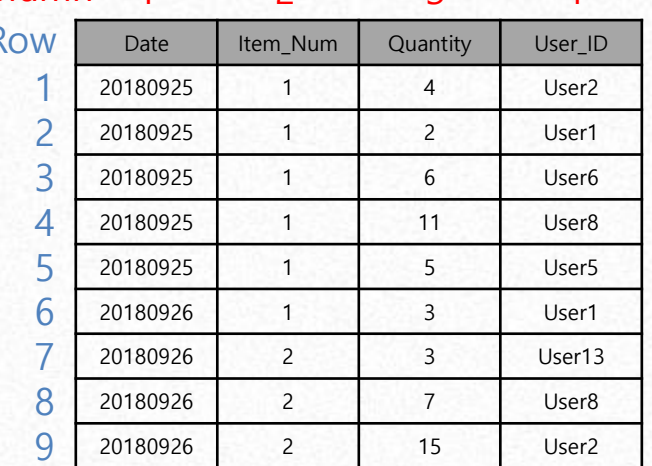

Column<sub>1</sub>

 $2$   $3$   $4$ 

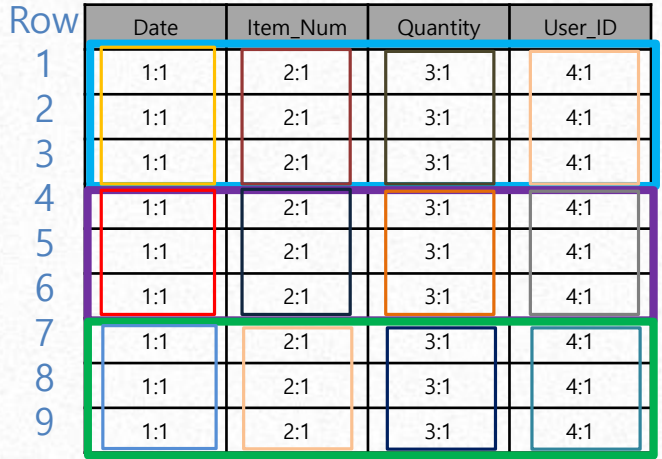

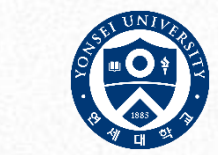

- Vector & Rowgroup size 변경에 따른 DataField 변경 **Column : VectorID**
	- Vector size  $= 3$
	- Rowgroup size = 3

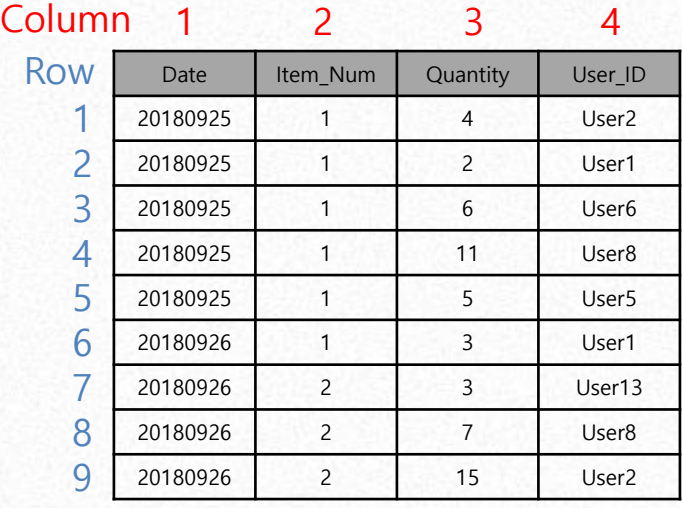

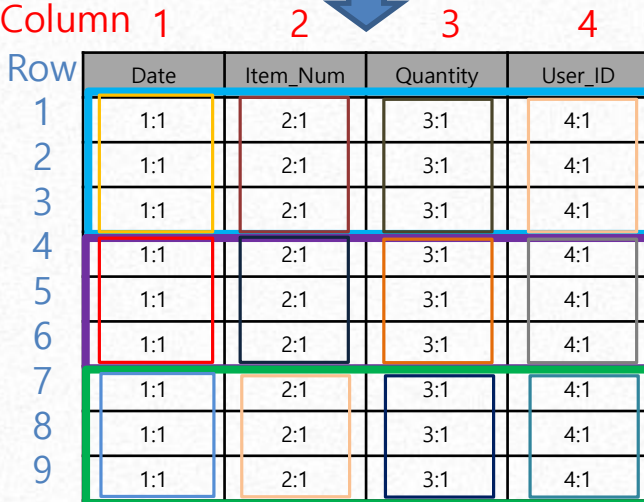

- Vector size  $= 3$
- Rowgroup size  $= 6$

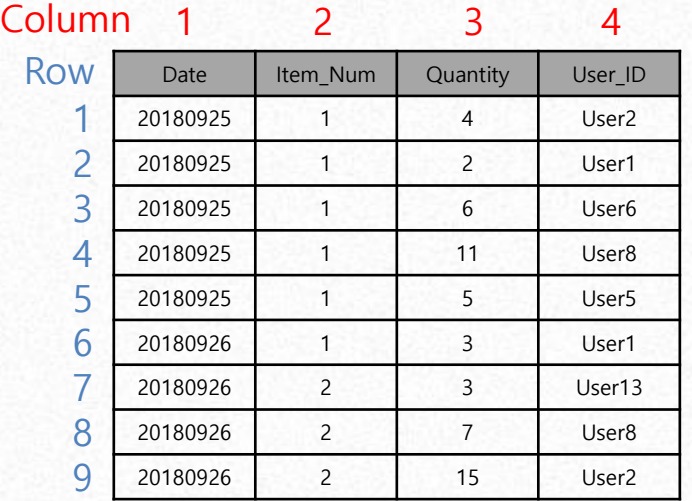

Column<sub>1</sub>

 $2 \times 3$ 

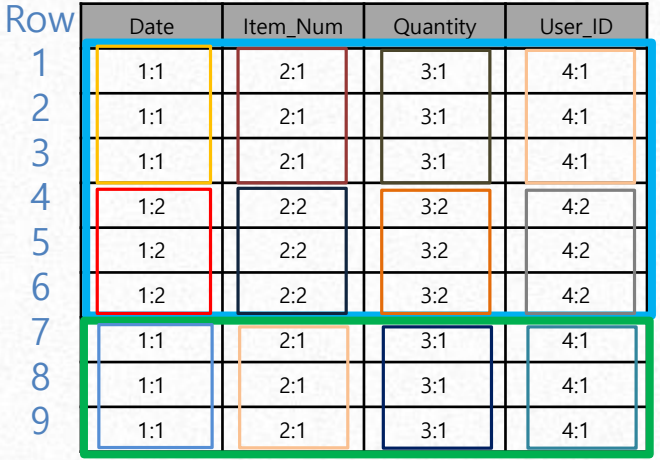

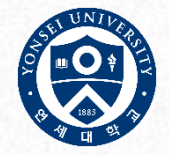

- Vector & Rowgroup size 변경에 따른 DataField 변경2 **Column : VectorID**
	- Vector size  $= 3$
	- Rowgroup size  $= 6$

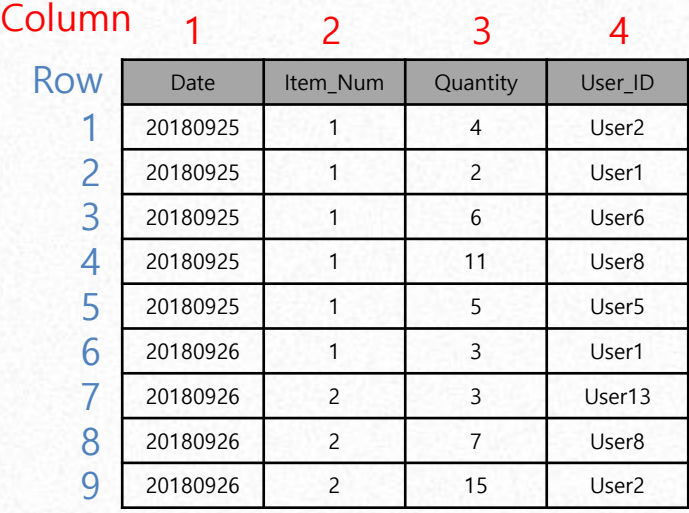

Date | Item\_Num | Quantity | User\_ID 1:1 | 2:1 | 3:1 | 4:1 1:1 || 2:1 || 3:1 || 4:1 1:1 || 2:1 || 3:1 || 4:1 1:2 || 2:2 || 3:2 || 4:2 1:2 || 2:2 || 3:2 || 4:2 1:2 || 2:2 || 3:2 || 4:2 1:1 2:1 3:1 4:1 1:1 | 2:1 | 3:1 | 4:1 1:1 | 2:1 | 3:1 | 4:1 1 2 3 4 5 6 7 8 9  $1 \t2 \t3 \t4$ Row Column<sub>1</sub>

- Vector size  $= 2$
- Rowgroup size = 6

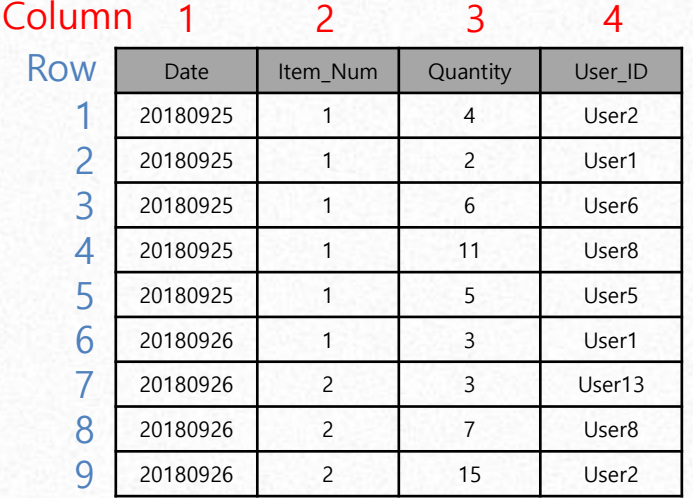

Column<sub>1</sub>

 $2 \times 3$ 

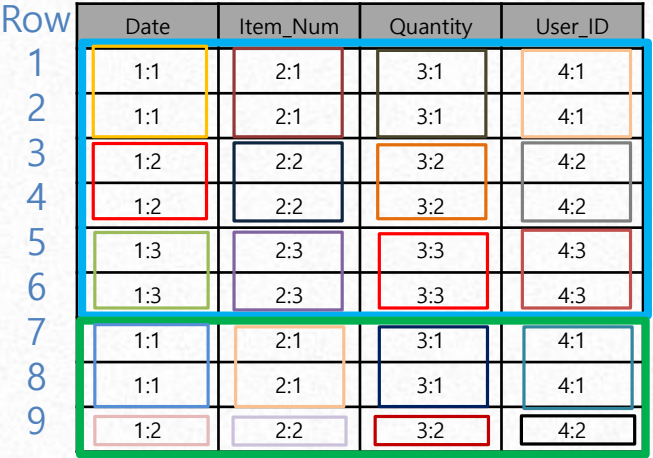

### • **Redis 관계형 모델 적재**

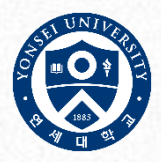

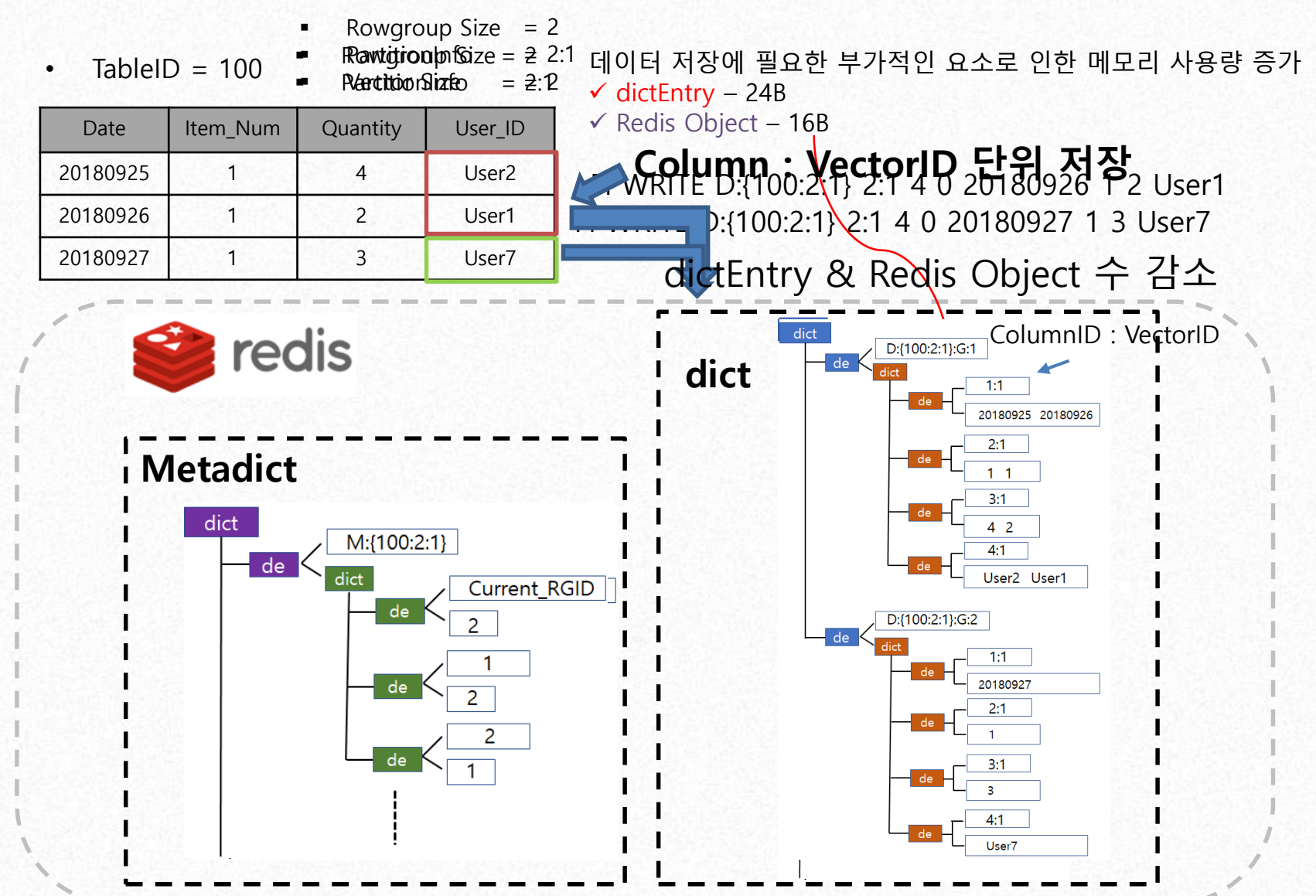

### **FPWRITECOMMAND CODE**

void foWriteCommand(client \*c);

serverLog(LL\_DEBUG, "FPWRITE\_COMMAND\_START");

int fpWrite\_result = C\_OK; int i: long long insertedRow =  $0$ ; int Enroll queue = 0;<br>int partial flag = 0; //struct redisClient \*fakeClient = NULL:

serverLog(LL DEBUG, "fpWrite Param List ==> Key : %s, partition : %s, num of column : %s, indexColumn : %s",  $(char *) c\rightarrow argv[1]-sptr,(char *) c\rightarrow argv[2]-sptr,(char *) c\rightarrow argv[3]-sptr,(char *) c\rightarrow argv[4]-sptr);$ 

/\*parsing dataInfo\*/ NewDataKeyInfo \*dataKeyInfo = parsingDataKeyInfo((sds)c->argv[1]->ptr);

/\*get\_column\_number\*/ / www.communicumenters.communicumenters.communicum.communicum.communicum.communicum.communicum.communicum.communicum.communicum.communicum.communicum.communicum.communicum.communicum.communicum.communicum.communicum.comm

/\*get value number\*/  $int value num = c - \frac{sqrt}{c} - 5$ ; serverLog(LL DEBUG, "VALUE NUM : %d", value num);

/\*compare with column number and arguments\*/  $if((value_num \; % column_number) != 0)$  { recomment were contained in the state of the state of the state of the state of the state of the state of the state of the state of the state of the state of the state of the state of the state of the state of the state of return:

serverLog(LL DEBUG, "VALID DATAKEYSTRING ==> tableId : %d, partitionInfo : %s, rowgroup : %d", dataKeyInfo->tableId, dataKeyInfo->partitionInfo.partitionString, dataKeyInfo->rowGroupId);

/\*get <u>rowgroup</u> info from <u>Metadict</u>\*/<br>**int** rowGroupId = getRowgroupInfo(c->db, dataKeyInfo);<br>serverLog(LL\_DEBUG, "rowGroupId = %d", rowGroupId);

et rownumber info from Metadict\*  $int row number = get RowNumberInfoAndSetRowNumberInfo(c->db, dataKeyInfo);$ serverLog(LL\_DEBUG, "rowNumber = %d", row\_number); int prev\_row = row\_number;

/\*set rowNumber Info to <u>Metadict</u>\*/<br>**if(row\_number == 0 ){** incRowNumber(c->db, dataKeyInfo, 0);

/\*check <u>rowgroup</u> size\*/<br>**if(row number >= server.rowgroup size){** rowGroupId = IncRowgroupIdAndModifyInfo(c->db, dataKeyInfo, 1); row number =  $0$ :  $Enroll queue = 1$ ;

robi \*dataKeyString = NULL; dataKeyString = generateDataKey(dataKeyInfo);<br>dataKeyString = generateDataKey(dataKeyInfo);<br>//serverLog(LL\_VERBOSE, "DATAKEY1 : %s", (char \*) dataKeyString->ptr);

dictEntry \*entryDict = dictFind(c->db->dict, dataKeyString->ptr); if (entryDict != NULL) { robj \* val = dictGetVal(entryDict); //serverLog(LL\_VERBOSE, "DATAKEYtest : %d", yal->location);

\_sync\_synchronize();<br>if (val->location != LOCATION PEDIS ONLY && !Enroll\_queue) {<br>serverLog(LL\_VERBOSE, "---PARTIAL ROWGROUP OCCURED---");<br>serverLog(LL\_VERBOSE, "PREV DATAKEY : %s", (char \*)dataKeyString->ptr); serverLog(LL VERBOSE, "PREV ROWGROUPID : %d", prev rowgroup); Structure communities of the community of the community of the community of the community of the structure of the server community of the server community of the server community of the server community of the server commu

rowGroupId = IncRowgroupIdAndModifyInfo(c->db, dataKeyInfo, 1);; // incRowNumber(c->db, dataKeyInfo, 0);<br>decrRefCount(dataKeyString); dataKeyString = generateDataKey(dataKeyInfo);  $row_number = 0$ ;  $partial$  flag = 1;

serverLog(LL\_VERBOSE, "---MAKE NEW ROWGROUP---");<br>serverLog(LL\_VERBOSE, "NEW DATAKEY : %s", (char \*)dataKeyString->ptr); int rowGroupId2 = getRovgroupInfo(c->db, dataKeyInfo);<br>serverLog(LL\_VERBOSE, "NEW ROWGROUPID : %d", rowGroupId2);<br>serverLog(LL\_VERBOSE, "----------------------------------");

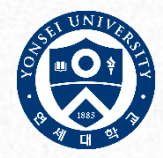

#### $int$  idx =0;  $int$  init =0;

 $for(i = 5; i < c->argc; i++)$ {

/\*TODO - pk column check & ROW MAX LIMIT, COLUMN MAX LIMIT, \*/

robj \*valueObj = qetDecodedObject(c->argv[i]);

#### //Create field Info

//cleare inctu in:<br>
int row\_idx = row\_number + (idx / column\_number) + 1;<br>
int column\_idx = [idx % column\_number) + 1;<br>
int columnwector\_idx = ((row\_idx -1) / server.columnvector\_size + 1);<br>
assert(column\_idx <= MAX\_COLUM

/\*<u>Todo</u> - change vector:column\*/<br>robj \*dataField = getDataField(column\_idx, columnvector\_idx); serverLog(LL\_DEBUG, "DATAFIELD KEY = %s", (char \*)dataField->ptr);<br>assert(dataField != NULL);

/\*check Value Type\*/  $if(!(strcmp((char *) valueObj - >ptr, NULLValue)))$ valueObj = shared.nullValue,

serverLog(LL\_DEBUG, "insertKVpairToRelational key : %s, field : %s, value : %s", (char \*)dataKeyString->ptr, (char \*)dataField->ptr, (char \*)valueObj->ptr);

/\*insert data into dict with Relational model\*/ init = insertKVpairToRelational(c, dataKeyString, dataField, valueObj, partial\_flag);

 $if(int)$ Enroll queue++;

 $idx++$ insertedRow++; decrRefCount(dataField); decrRefCount(valueObi);

/\*addb update row number info\*/ insertedRow /= column number: incRowNumber(c->db, dataKeyInfo, insertedRow); partial flag=0;

//check validate step

int valid\_result = check\_insert\_result(c, dataKeyInfo, dataKeyString);

serverLog(LL\_VERBOSE, "---FINISH INSERT DATA---"); serverLog(LL\_VERBOSE, "INSERTED DATAKEY : %s", (char \*)dataKeyString->ptr);<br>int Current\_rowGroupId = getRowgroupInfo(c->db, dataKeyInfo); serverLog(LL\_VERBOSE, "CURRENT ROWGROUPID : %d", Current\_rowGroupId );  $int$  Current\_row\_number = getRowNumberInfoAndSetRowNumberInfo(c->db, dataKeyInfo); serverLog(LL\_VERBOSE, "INSERTED ROMNUMBER : %d", Current\_row\_number);<br>serverLog(LL\_VERBOSE, "InsertED ROMNUMBER : %d", Current\_row\_number);<br>serverLog(LL\_VERBOSE, " ");<br>serverLog(LL\_VERBOSE, " ");<br>serverLog(LL\_VERBOSE, " ") serverLog(LL\_DEBUG, "FPWRITE COMMAND END");

serverLog(LL\_DEBUG,"DictEntry Registration in a circular queue START");

/\*Enqueue Entry\*, if(Enroll queue){ if(enqueue(c->db->EvictQueue, dictFind(c->db->dict, dataKeyString->ptr)) == 0) { serverLog(LL\_VERBOSE, "Enqueue queue : %d --- prev row : %d --- String : %s " ,Enroll queue, prev row, dataKeyString->ptr); serverAssert(0);

decrRefCount (dataKeyString); zfree(dataKeyInfo); addReply(c, shared.ok);

- TableID  $\rightarrow$  100
- Rowgroup size  $\rightarrow$  2
- PartitionInfo  $\rightarrow$  2.1
- Vector size  $\rightarrow$  2

**Metadict**

/\*parsing dataInfo\*/

```
// addb Parsing Key information from arg[1]
                                                                                             NewDataKeyInfo * parsingDataKeyInfo(sds dataKeyString){
            Column1 Column2 Column3 Column4
                                                                                               assert(dataKeyString != NULL);
                                                                                               serverLog(LL DEBUG, "Create DATAKEYINFO START");
                  1 1 3 4
                                                                                               NewDataKeyInfo *ret = zcalloc(sizeof(NewDataKeyInfo));
                                                                                               char copyStr[MAX_TMPBUF_SIZE];
                                                                                               char* saveptr = \overline{NULL};
                                                                                               char* token = NULL;
                  5 1 6 7
                                                                                               size t size = sdslen(dataKeyString) + 1;
                                                                                               assert( size == (strlen(dataKeyString) + 1));8 1 9 10
                                                                                               assert( size < MAX TMPBUF SIZE);
                                                                                               memcpy(copyStr, dataKeyString, size);
              FPWRITE D:{100:2:1} 2:1 4 0 1 1 3 4
                                                                                               //parsing the prefix
                                                                                               if ((token = strtok r(copyStr, RELMODEL_DELIMITER, &saveptr)) == NULL){
                                                                                                 serverLog(LL WARNING, "Fatal: DataKey broken Error: [%s]", dataKeyString);
                                                                                                 zfree(ret);
                                                                                                 return NULL;
NewDataKeyInfo *dataKeyInfo + parsingDataKeyInfo((sds)c->argv[1]->ptr);
                                                                                                /*skip IDX prefix ("I") */
                                                                                               if (strcasecmp(token, RELMODEL INDEX PREFIX) == 0 ) {
                                                                                                 // skip idxType field
                                                                                                 strtok r(NULL, RELMODEL DELIMITER, &saveptr);
                                                                                               // parsing tableId
                                                                                               if ((token = strtok r(NULL, RELMODEL DELIMITER, &saveptr)) == NULL){
                                                                                                 serverLog(LL_WARNING, "Fatal: DataKey broken Error: [%s]", dataKeyString);
                                                                                                 zfree(ret);
                                                                                                 return NULL:
                                                                                               ret->tableId = atoi(token + strlen(RELMODEL BRACE PREFIX));
                                                                                               //parsing partitionInfo
                                                                                               if ((token = strtok r(NULL, RELMODEL BRACE SUFFIX, &saveptr)) == NULL){
                                                                                                 serverLog(LL WARNING, "Fatal: DataKey broken Error: [%s]", dataKeyString);
                                                                                                 zfree(ret);
                                                                                                 return NULL;
                                                                                               size_t part_size = strlen(token)+1;
                                                                                               assert(part_size <= PARTITION_KEY_MAX_SIZE);
                                                                                               memcpy(ret->partitionInfo.partitionString, token, part_size);
                                                                                               ret - 2isPartitionString = true;//parsing rowgroup number
                                                                                               if (saveptr != NULL && (token = strtok r(NULL, RELMODEL ROWGROUPID PREFIX, &saveptr)) != NULL)
                                                                                                 ret->rowGroupId = atoi(token);
                                                                                               else
                                                                                                 ret ->rowGroupId = 0;
                                                                                               serverLog(LL DEBUG,"TOKEN : %s, SAVEPTR: %s, table number : %d, partitionInfo : %s, rowgroup : %d",
                                                                                                          token, saveptr, ret->tableId,ret->partitionInfo.partitionString, ret->rowGroupId);
                                                                                               return ret:
```
**dict**

- TableID  $\rightarrow$  100
- Rowgroup size  $\rightarrow$  2
- PartitionInfo  $\rightarrow$  2.1
- Vector size  $\rightarrow$  2

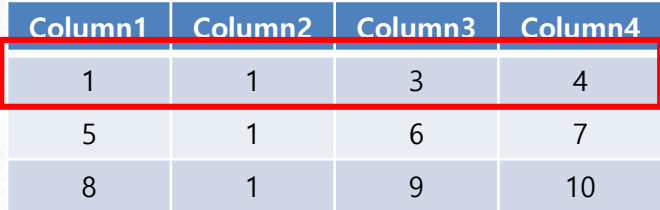

#### FPWRITE D:{100:2:1} 2:1 4 0 1 1 3 4

/\*get rowgroup info from Metadict\*/  $int rowGroupId = getRowgroupInfo(c->db, dataKeyInfo); ...$ serverLog(LL DEBUG, "rowGroupId = %d", rowGroupId);

### **Metadict**

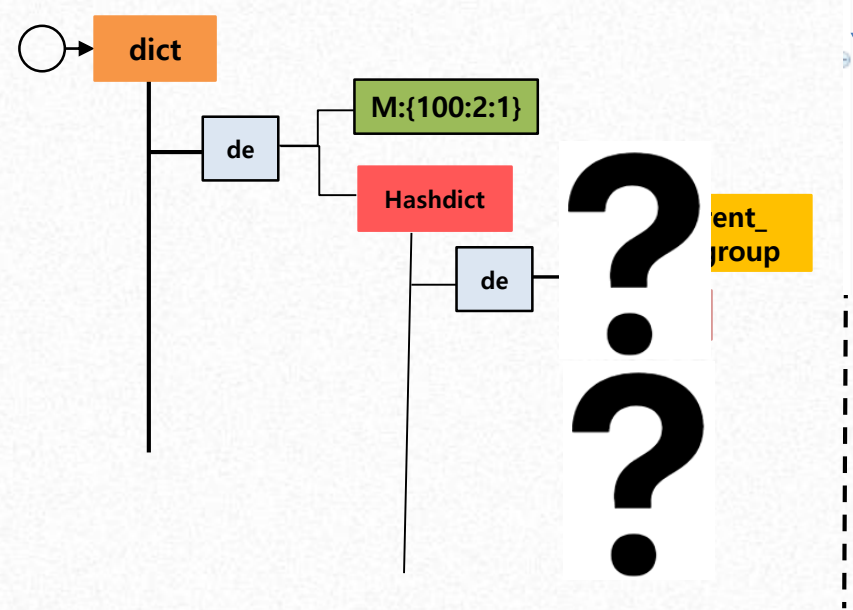

#### /\*addb\_get RowgroupInfo from Metadict\*/

```
int getRowGroupInfoAndSetRowGroupInfo(redisDb *db, NewDataKeyInfo *data
   char tmp[SDS DATA KEY MAX];
   int row group = 0;
```

```
sds metaKey = sdsnewlen("", SDS_DATA_KEY_MAX);
setMetaKevForRowgroup(dataKevInfo, metaKev);
```

```
robj *metaHashdictObj = lookupSDSKeyForMetadict(db, metaKey);
if(metahashdictObj == NULL){
 serverLog(LL DEBUG, "METAHASHDICT OBJ IS NULL");
```
#### else i

**dict**

serverLog(LL DEBUG, "METAHASHDICT OBJ IS NOTNULL");

 $robj$  \*metaField = shared.integers[0]; rowgroup = lookupCompInfoForMeta(metaHashdictObj, metaField); dataKeyInfo->rowGroupId = rowgroup; sdsfree(metaKey); return rowgroup;

#### }int getRowgroupInfo(redisDb \*db, NewDataKeyInfo \*dataKeyInfo){

int rowgroup = getRowGroupInfoAndSetRowGroupInfo(db,dataKeyInfo);  $if(rowgroup == 0)$ { serverLog(LL DEBUG, "ROWGROUP 0 CASE OCCUR"), rowgroup = IncRowgroupIdAndModifyInfo(db, dataKeyInfo, 1);

return rowgroup;

**dict** • RowgroupID =1 • TableID  $\rightarrow$  100  $\cdot$  Rownumber = 0 Rowgroup size  $\rightarrow$  2 • PartitionInfo  $\rightarrow$  2.1 /\*addb\_get RowNumberInfo from Metadict\*/ • Vector size  $\rightarrow$  2 int getRowNumberInfoAndSetRowNumberInfo(redisDb \*db, NewDataKeyInfo \*dataKeyInfo){ char tmp[SDS DATA KEY MAX];  $int$  rowNumber=  $0$ : sds metaKey = sdsnewlen("", SDS\_DATA\_KEY\_MAX);// sdsnewlen(tmp, sizeof(tmp) //sdsnew(tmp) **Column1 Column2 Column3 Column4** setMetaKeyForRowgroup(dataKeyInfo, metaKey); robj \*metaHashdictObj = lookupSDSKeyForMetadict(db, metaKey); 1 1 3 4  $if(metahashdictObj == NULL)$ { serverLog(LL DEBUG, "METAHASHDICT OBJ IS NULL"); 5 1 6 7 else{ serverLog(LL DEBUG, "METAHASHDICT OBJ IS NOTNULL"); 8 1 9 10 robj \*metaField = createStringObjectFromLongLong((long long) dataKeyInfo->rowGroupId); rowNumber = lookupCompInfoForRowNumberInMeta(metaHashdictObj, metaField); FINAPTE DO CONTRACTED OF THE DISTURBANCE OF THE POST OF THE PART OF THE PART OF THE PART OF THE PART OF THE PART OF THE PART OF THE PART OF THE PART OF THE PART OF THE PART OF THE PART OF THE PART OF THE PART OF THE PART O dataKeyInfo >row number = rowNumber; decrRefCount(metaField); sdsfree(metaKey);  $int row number = get RowNumberInfoAndSet RowNumberInfo(c->db, dataKeyInfo);$ return rowNumber;  $serverLog(LL DEBUG, "rowNumber = *d", row number);$ /\*set rowNumber Info to Metadict\*/  $if(row_number == 0)$ {<br>incRowNumber(c->db, dataKeyInfo, 0); /\*check rowgroup size\*/ if(row number  $\geq$  server. rowgroup size){  $rowGroupId = IncRowgroupIdAndModifyInfo(c->db, dataKeyInfo, 1);$ **dict** row number =  $0$ ;  $Enroll_queue = 1;$ **M:{100:2:1} de Hashdict Current\_ Rowgroup de 0 11 de**

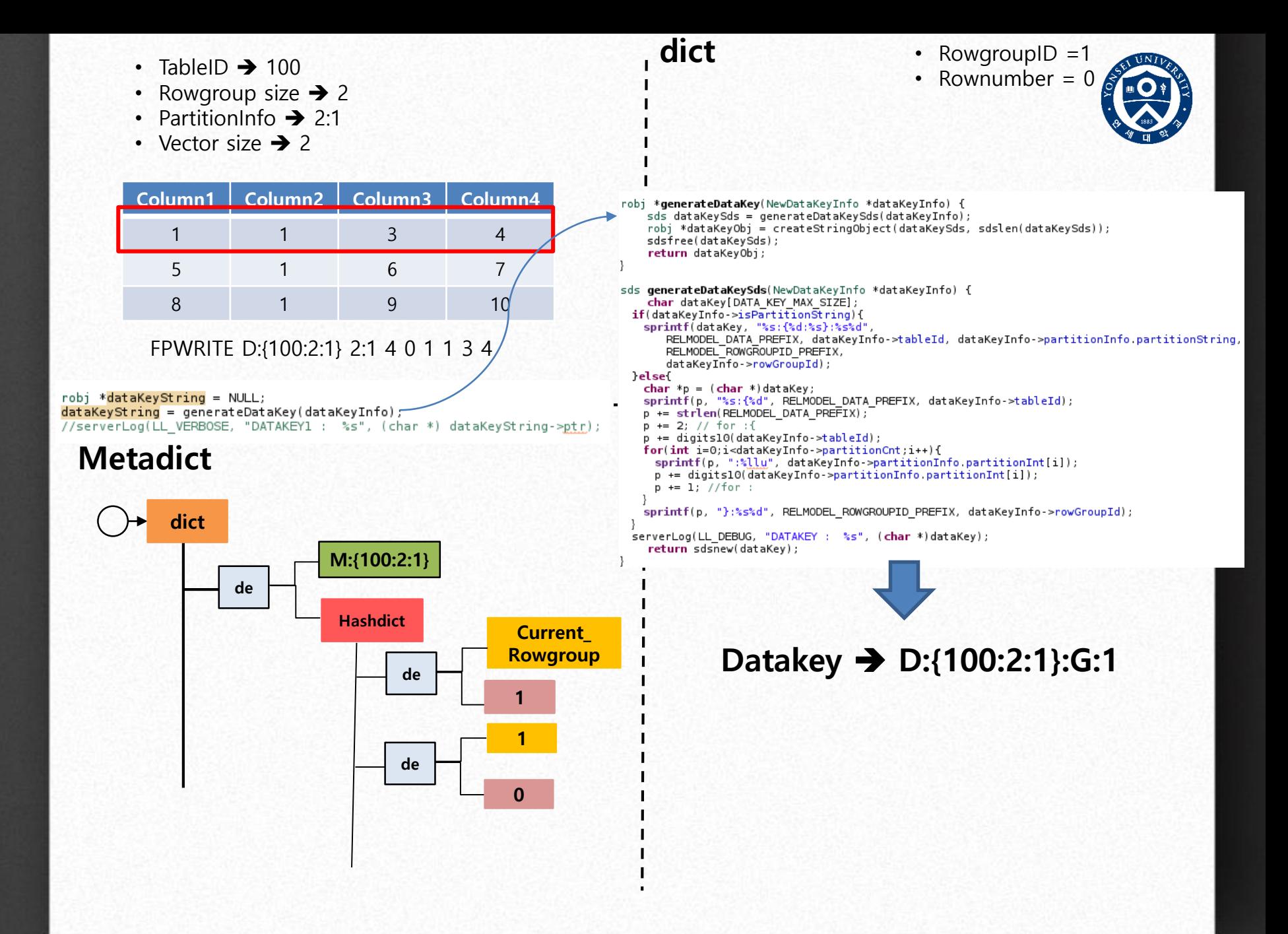

- TableID  $\rightarrow$  100
- Rowgroup size  $\rightarrow$  2
- PartitionInfo  $\rightarrow$  2:1
- Vector size  $\rightarrow$  2

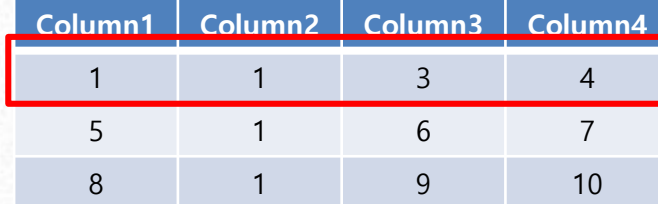

FPWRITE D:{100:2:1} 2:1 4 0 1 1 3 4

### **Metadict**

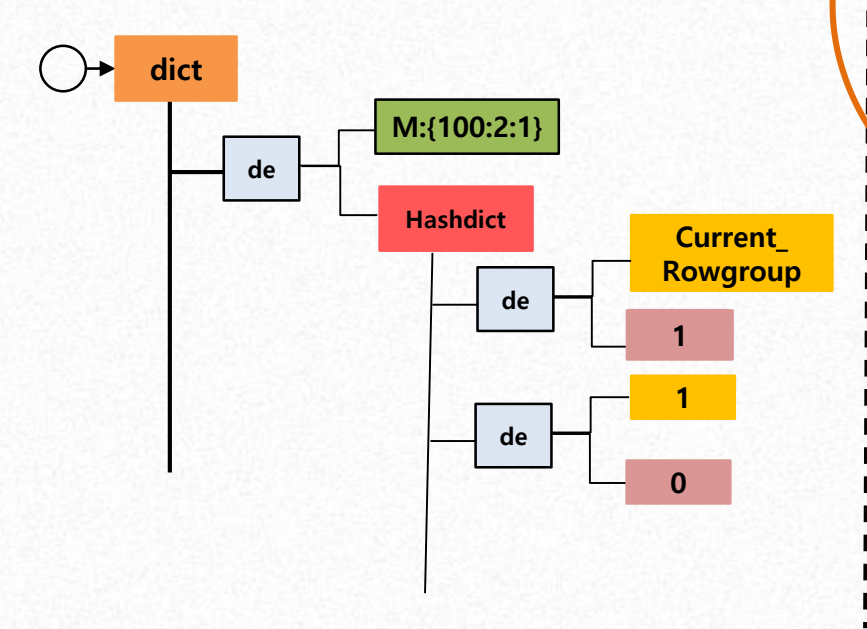

**dict** • RowgroupID =1 • Rownumber  $= 0$ **Datakey** ➔ **D:{100:2:1}:G:1** $int$   $idx = 0$ :  $int$  init  $=0$ : for(i = 5; i < c >argc; i++){ /\*TODO - pk column check & ROW MAX LIMIT, COLUMN MAX LIMIT, \*/  $robj * valueObj = getDecodedObject(c-> array[i]);$ //Create field Info  $int row_idx = row_number + (idx / column_number) + 1;$ int column idx =  $\overline{(\text{idx} \cdot \text{softmax} \cdot \text{number}) + 1}$ ; int columnvector\_idx = ((row\_idx -1) / server.columnvector\_size + 1);<br>assert(column\_idx = MAX\_COLUMN\_NUMBER); /\*Todo - change vector:column\*/ robj \*dataField = getDataField(column\_idx, columnvector\_idx); serverLog(LL\_DEBUG, "DATAFIELD KEY =  $\frac{1}{8}$ s", (char \*)dataField->ptr);  $assert(dataF1ed != NULL)$ ; /\*check Value Type\*/  $if(!(strcmp((char *) valueObj - >ptr, NULLValue)))$ valueObj = shared.nullValue;  $Field \rightarrow 1:1$ 

- TableID  $\rightarrow$  100
- Rowgroup size  $\rightarrow$  2
- PartitionInfo  $\rightarrow$  2:1
- Vector size  $\rightarrow$  2

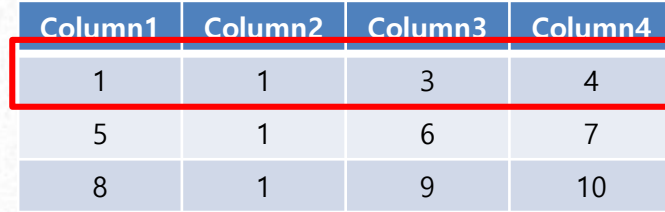

/\*insert data into <u>dict</u> with Relational model\*/<br>init = insertKVpairToRelational(c, dataKeyString, dataField, valueObj, partial\_flag);

/\*addb Data Insertion func\*

int insertKVpairToRelational(client \*c, robj \*dataKeyString, robj \*dataField, robj \*valueObj, int partial flag){

assert(dataKeyString != NULL); assert(dataField != NULL);

robj \*dataHashdictObj = NULL;<br>int init = 0;<br>if( (dataHashdictObj = lookupDictAndGetHashdictObj(c,dataKeyString, &init)) == NULL ){

serverLog(LL\_WARNING, "Can't Find dataHashdict in dict, Because of Creation Error");<br>serverPanic("insertKVpairToRelational ERROR");

dict \*hashDict = (dict \*)dataHashdictObj->ptr;<br>dictEntry \*de = NULL;

 $if( partial_flag == 1 || ((de = dictFind(hashDict, dataField \rightarrow ptr)) == NULL))$ 

```
//create vector
   Vector *v = zmalloc(sizeof(Vector));<br>vectorTypeInit(v, STL_TYPE_SDS);
    assert(v \rightarrow size == 0);assert(v->count == 0);
```
**Hashdict Current\_** vectorAdd(v, sdsdup(valueObj->ptr));

int ret = dictAdd(hashDict,sdsdup(dataField->ptr), columnVectorObj);

```
if('ret)
```
----<br>serverLog(LL\_DEBUG, "Create New Vector & DATA INSERTION SUCCESS. dataKey : %s, dataField : %s, value :%s" , (char \*)dataKeyString->ptr, (char\*)dataField->ptr, (char \*)valueObj->ptr);

else {

serverLog(LL\_WARNING, "Create New Vector & DATA INSERTION FAIL"); serverPanic("Create New Vector & DATA INSERTION ERROR in insertKVpairToRelational");

#### else {

//get vector object & append value<br>robj \*VectorObj = dictGetVal(de); assert (VectorObj->type == OBJ VECTOR); Vector  $*v = (Vector *)Vector\overline{O}bj - sptr;$ vectorAdd(v, sdsdup(valueObj->ptr));

#### $int number = v -zcount;$

check append result if(!strcmp(vectorGet(v, number-1), (sds)valueObj->ptr)){<br>serverLog(LL\_DEBUG, "Append Existed Vector & DATA INSERTION SUCCESS. dataKey : %s, dataField : %s, value :%s" , (char \*)dataKeyString->ptr, (char\*)dataField->ptr, (char \*)valueObj->ptr);

else {

serverLog(LL\_WARNING, "Append Vector & DATA INSERTION FAIL"); serverPanic("Append Vector & DATA INSERTION ERROR in insertKVpairToRelational");

notifyKeyspaceEvent(NOTIFY\_HASH,"hset", dataKeyString,c->db->id); server.dirty++; return init;

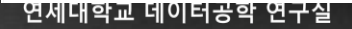

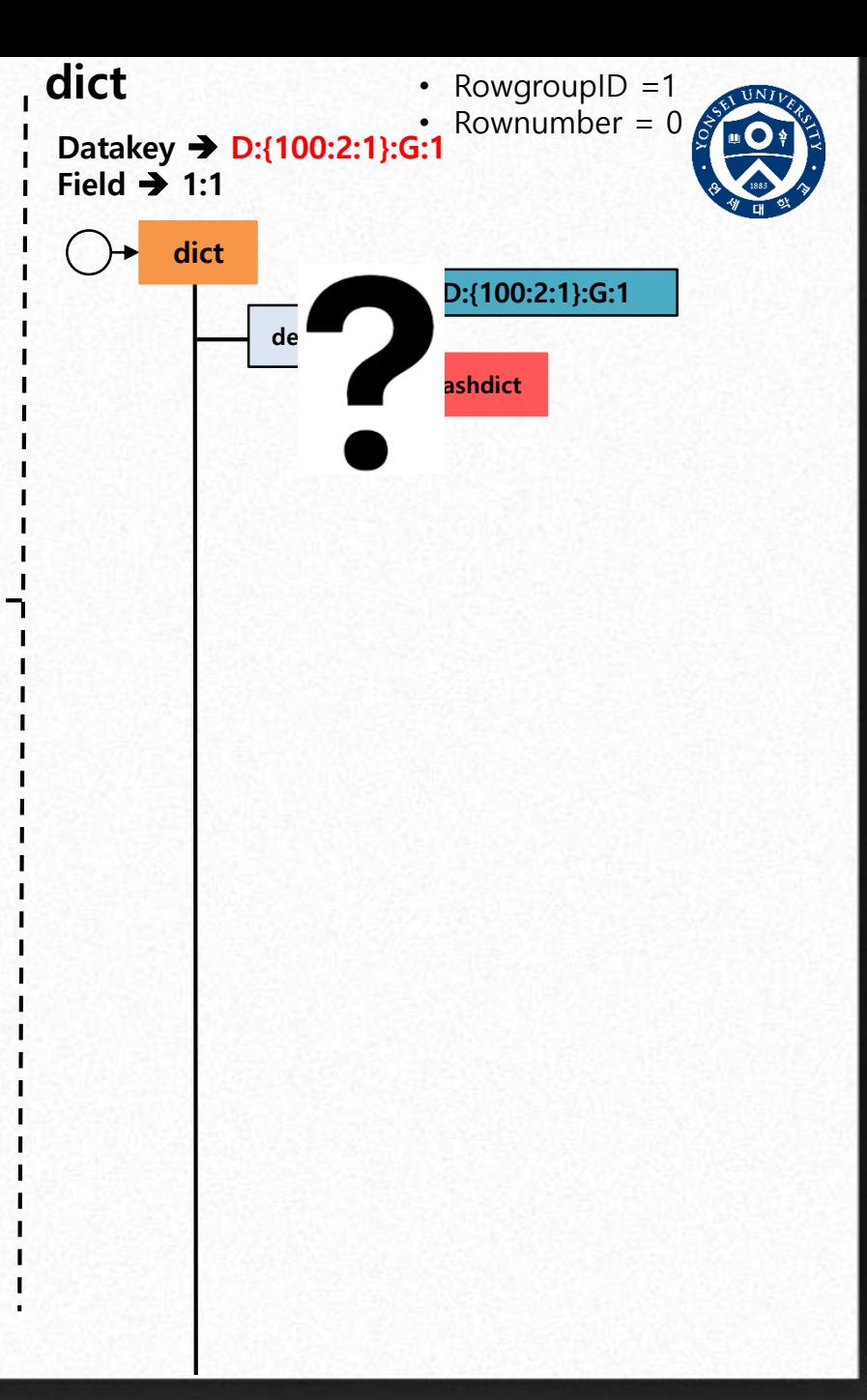

- TableID  $\rightarrow$  100
- Rowgroup size  $\rightarrow$  2
- PartitionInfo  $\rightarrow$  2:1
- Vector size  $\rightarrow$  2

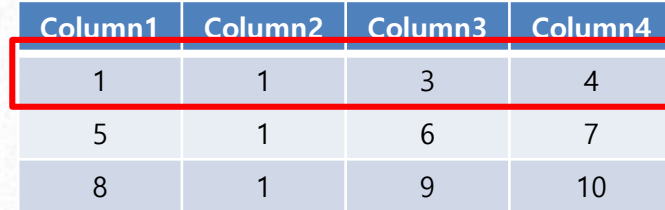

**dict**

 $Field \rightarrow 1:1$ 

**dict**

**Datakey** ➔ **D:{100:2:1}:G:1**

**de**

• RowgroupID =1 • Rownumber =  $0$ 

**D:{100:2:1}:G:1**

**de**

**1:1**

**1**

**Hashdict**

/\*insert data into <u>dict</u> with Relational model\*/<br>init = insertKVpairToRelational(c, dataKeyString, dataField, valueObj, partial\_flag);

/\*addb Data Insertion func\*

int insertKVpairToRelational(client \*c, robj \*dataKeyString, robj \*dataField, robj \*valueObj, int partial flag){

assert(dataKeyString != NULL); assert(dataField != NULL);

robj \*dataHashdictObj = NULL;<br>int init = O;<br>if( (dataHashdictObj = lookupDictAndGetHashdictObj(c,dataKeyString, &init)) == NULL ){

serverLog(LL\_WARNING, "Can't Find dataHashdict in dict, Because of Creation Error");<br>serverPanic("insertKVpairToRelational ERROR");

dict \*hashDict = (dict \*)dataHashdictObj->ptr;<br>dictEntry \*de = NULL;

 $if( partial_flag == 1 || ((de = dictFind(hashDict, dataField \rightarrow ptr)) == NULL))$ 

//create vector Vector \*v = zmalloc(sizeof(Vector));<br>vectorTypeInit(v, STL\_TYPE\_SDS);  $assert(v \rightarrow size == 0);$  $assert(v->count == 0)$ ;

**Hashdict Current\_** vectorAdd(v, sdsdup(valueObj->ptr));

int ret = dictAdd(hashDict,sdsdup(dataField->ptr), columnVectorObj);

 $if('ret)$ 

----<br>serverLog(LL\_DEBUG, "Create New Vector & DATA INSERTION SUCCESS. dataKey : %s, dataField :<mark>"</mark>%s, value :%s" , (char \*)dataKeyString->ptr, (char\*)dataField->ptr, (char \*)valueObj->ptr);

**Rowgroup**

else {

serverLog(LL\_WARNING, "Create New Vector & DATA INSERTION FAIL"); serverPanic("Create New Vector & DATA INSERTION ERROR in insertKVpairToRelational");

else {

//get vector object & append value<br>robj \*VectorObj = dictGetVal(de); assert (VectorObj->type == OBJ VECTOR); Vector  $*v = (Vector *)Vector\overline{O}bj - sptr;$ vectorAdd(v, sdsdup(valueObj->ptr));

 $int number = v -zcount;$ 

/check append result

if(!strcmp(vectorGet(v, number-1), (sds)valueObj->ptr)){<br>serverLog(LL\_DEBUG, "Append Existed Vector & DATA INSERTION SUCCESS. dataKey : %s, dataField : %s, value :%s" , (char \*)dataKeyString->ptr, (char\*)dataField->ptr, (char \*)valueObj->ptr);

else {

serverLog(LL\_WARNING, "Append Vector & DATA INSERTION FAIL"); serverPanic("Append Vector & DATA INSERTION ERROR in insertKVpairToRelational");

notifyKeyspaceEvent(NOTIFY\_HASH,"hset", dataKeyString,c->db->id); server.dirty++; return init;

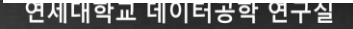

- TableID  $\rightarrow$  100
- Rowgroup size  $\rightarrow$  2
- PartitionInfo  $\rightarrow$  2:1
- Vector size  $\rightarrow$  2

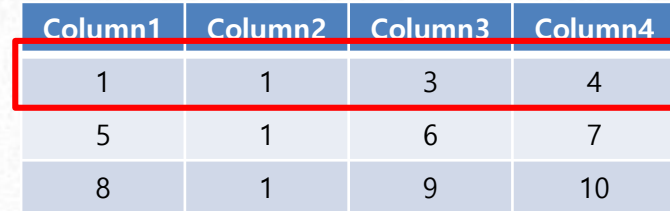

 $\perp$  $/*$ addb update row number info\*/  $insertedRow$  /= column number; incRowNumber(c->db dataKevInfo incertedRow): /\*addb Data Insertion int insertKVpairToRelational(client \*c, robj \*dataKeyString, robj \*dataField, robj \*valueObj, int partial flag){

g);

assert(dataKeyString != NULL); assert(dataField != NULL);

robj \*dataHashdictObj = NULL;<br>int init = O;<br>if( (dataHashdictObj = lookupDictAndGetHashdictObj(c,dataKeyString, &init)) == NULL ){

serverLog(LL\_WARNING, "Can't Find dataHashdict in dict, Because of Creation Error");<br>serverPanic("insertKVpairToRelational ERROR");

dict \*hashDict = (dict \*)dataHashdictObj->ptr;<br>dictEntry \*de = NULL;

 $if( partial flag == 1 || ((de = dictFind(hashDict, dataField \rightarrow ptr)) == NULL))$ 

```
//create vector
   Vector *v = zmalloc(sizeof(Vector));<br>vectorTypeInit(v, STL_TYPE_SDS);
   assert(v - size == 0);assert(v-<count == 0);
```
**Hashdict Current\_** vectorAdd(v, sdsdup(valueObj->ptr));

int ret = dictAdd(hashDict,sdsdup(dataField->ptr), columnVectorObj);

 $if('ret)$ 

serverLog(LL\_DEBUG, "Create New Vector & DATA INSERTION SUCCESS. dataKey : %s, dataField : %s, value :%s" , (char \*)dataKeyString->ptr, (char\*)dataField->ptr, (char \*)valueObj->ptr);

else {

serverLog(LL\_WARNING, "Create New Vector & DATA INSERTION FAIL"); serverPanic("Create New Vector & DATA INSERTION ERROR in insertKVpairToRelational");

#### else {

//get vector object & append value<br>robj \*VectorObj = dictGetVal(de); assert (VectorObj->type == OBJ VECTOR); Vector  $*v = (Vector *)VectorObj - sptr;$ vectorAdd(v, sdsdup(valueObj->ptr));

#### $int number = v -zcount;$

//check append result if(!strcmp(vectorGet(v, number-1), (sds)valueObj->ptr)){<br>serverLog(LL\_DEBUG, "Append Existed Vector & DATA INSERTION SUCCESS. dataKey : %s, dataField : %s, value :%s" , (char \*)dataKeyString->ptr, (char\*)dataField->ptr, (char \*)valueObj->ptr);

else {

serverLog(LL\_WARNING, "Append Vector & DATA INSERTION FAIL"); serverPanic("Append Vector & DATA INSERTION ERROR in insertKVpairToRelational");

notifyKeyspaceEvent(NOTIFY\_HASH,"hset", dataKeyString, c->db->id); server.dirty++;

return init;

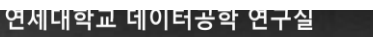

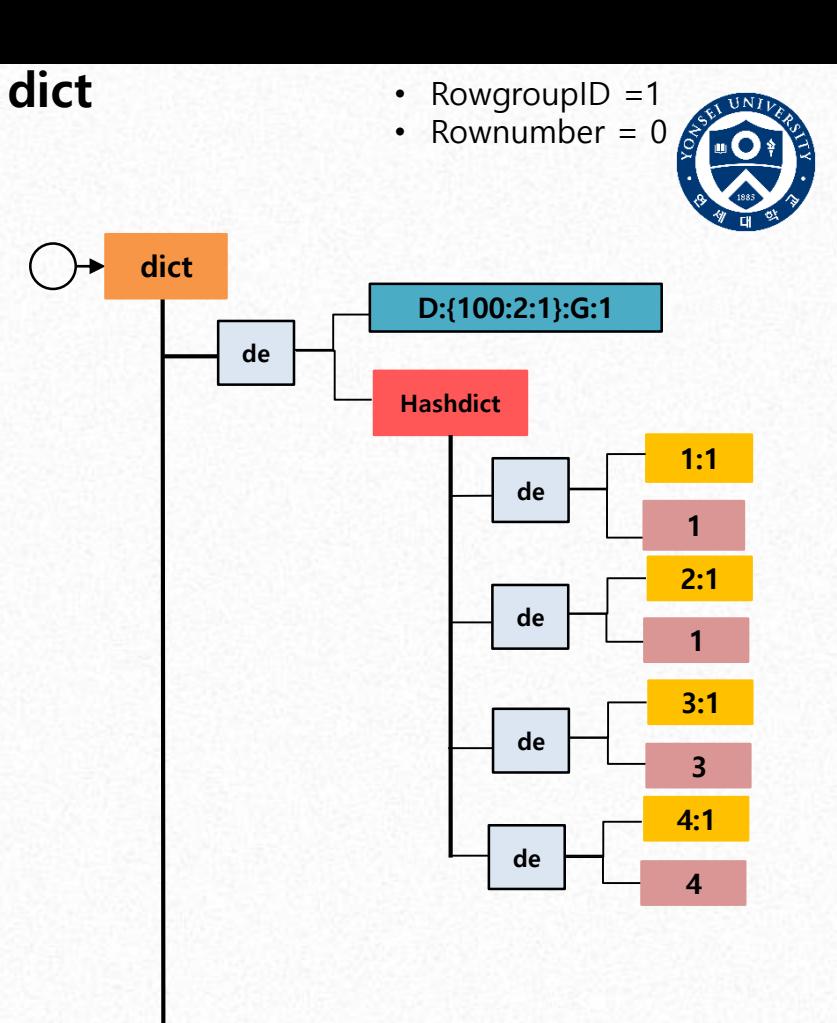

- TableID  $\rightarrow$  100
- Rowgroup size  $\rightarrow$  2
- PartitionInfo  $\rightarrow$  2:1
- Vector size  $\rightarrow$  2

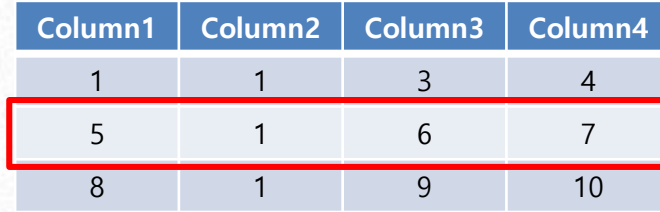

/\*insert data into <u>dict</u> with Relational model\*/<br>init = insertKVpairToRelational(c, dataKeyString, dataField, valueObj, partial\_flag);

/\*addb Data Insertion func\*/

int insertKVpairToRelational(client \*c, robj \*dataKeyString, robj \*dataField, robj \*valueObj, int partial flag){

assert(dataKeyString != NULL); assert(dataField != NULL);

robj \*data<del>la</del>shdictObj = NULL;<br>int init = 0;<br>if( (dataHashdictObj = lookupDictAndGetHashdictObj(c,dataKeyString, &init)) == NULL ){

serverLog(LL\_WARNING, "Can't Find dataHashdict in dict, Because of Creation Error");<br>serverPanic("insertKVpairToRelational ERROR");

dict \*hashDict = (dict \*)dataHashdictObj->ptr;<br>dictEntry \*de = NULL;

 $if( partial_flag == 1 || ((de = dictFind(hashDict, dataField \rightarrow ptr)) == NULL))$ 

```
//create vector
    Vector *v = zmalloc(sizeof(Vector));<br>
vectorTypeInit(v, STL_TYPE_SDS);<br>
assert(v->size<sub>.</sub>== 0);
     assert(v->count == 0);
```
**Hashdict Current\_** vectorAdd(v, sdsdup(valueObj->ptr));

int ret = dictAdd(hashDict,sdsdup(dataField->ptr), columnVectorObj);

```
if('ret)
```
----<br>serverLog(LL\_DEBUG, "Create New Vector & DATA INSERTION SUCCESS. dataKey : %s, dataField : %s, value :%s" . , (char \*)dataKeyString->ptr, (char\*)dataField->ptr, (char \*)valueObj->ptr);

else {

.<br>serverLog(LL\_WARNING, "Create New Vector & DATA INSERTION FAIL");<br>serverPanic(<sup>=</sup>Create New Vector & DATA INSERTION ERROR in insertKVpairToRelational");

#### else {

 $\rightarrow$ 

//get vector object & append value<br>robj \*VectorObj = dictGetVal(de); assert (VectorObj->type == OBJ VECTOR); Vector  $*v = (Vector *)Vector\overline{0}bj - optr;$ vectorAdd(v, sdsdup(valueObj->ptr));

#### $int number = v$ ->count;

check append result if(!strcmp(vectorGet(v, number-1), (sds)valueObj->ptr)){<br>serverLog(LL\_DEBUG, "Append Existed Vector & DATA INSERTION SUCCESS. dataKey : %s, dataField : %s, value :%s"

, (char \*)dataKeyString->ptr, (char\*)dataField->ptr, (char \*)valueObj->ptr);

 $else<sub>1</sub>$ serverLog(LL\_WARNING, "Append Vector & DATA INSERTION FAIL");

serverPanic("Append Vector & DATA INSERTION ERROR in insertKVpairToRelational");

notifyKeyspaceEvent(NOTIFY\_HASH,"hset", dataKeyString,c->db->id); server.dirty++; return init;

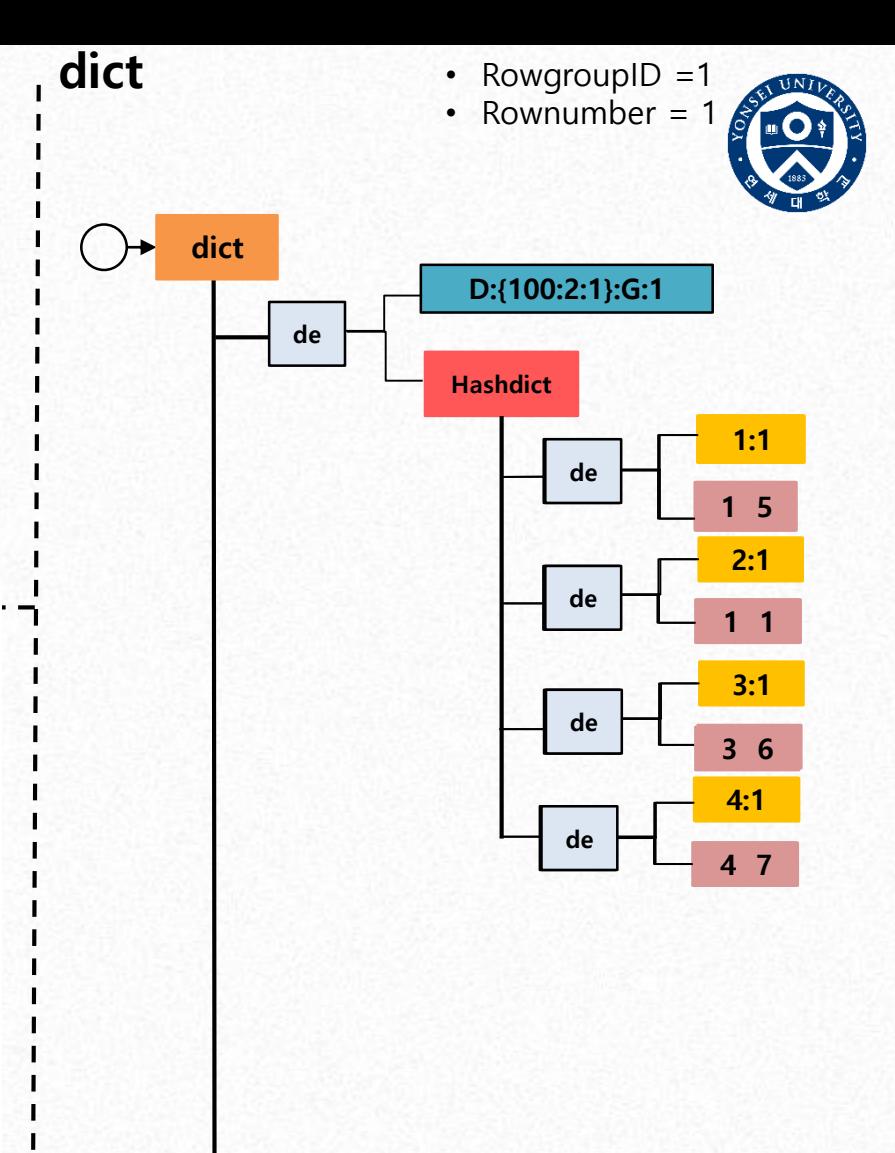

- $\cdot$  TableID  $\rightarrow$  100
- Rowgroup size ➔ 2
- PartitionInfo  $\rightarrow$  2:1
- Vector size  $\rightarrow$  2

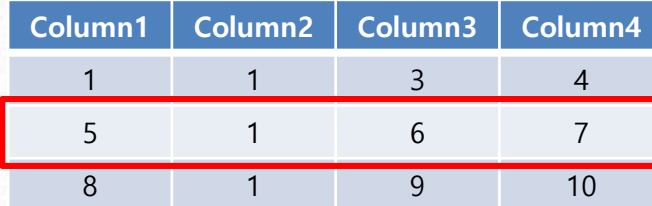

FPWRITE D:{100:2:1} 2:1 4 0 5 1 6 7

### **Metadict**

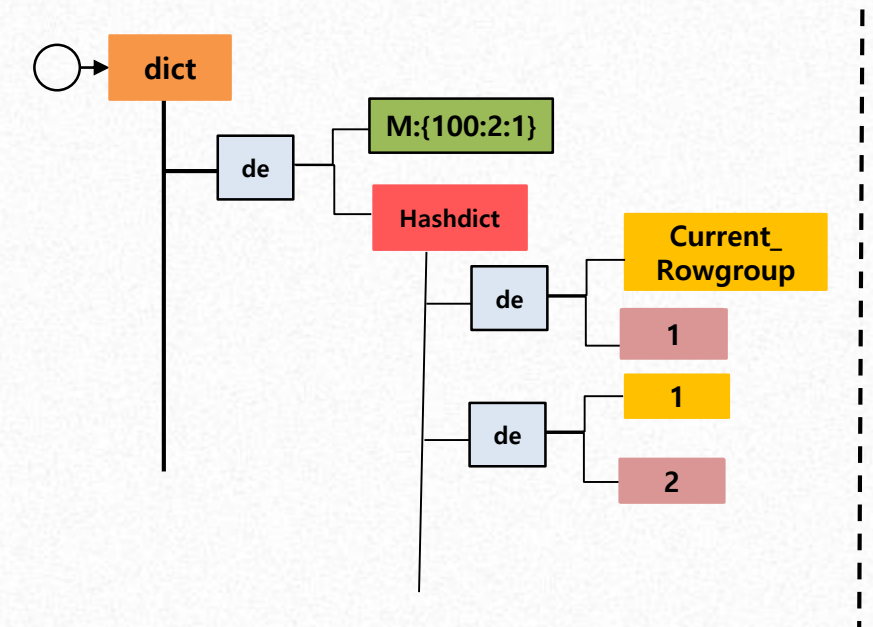

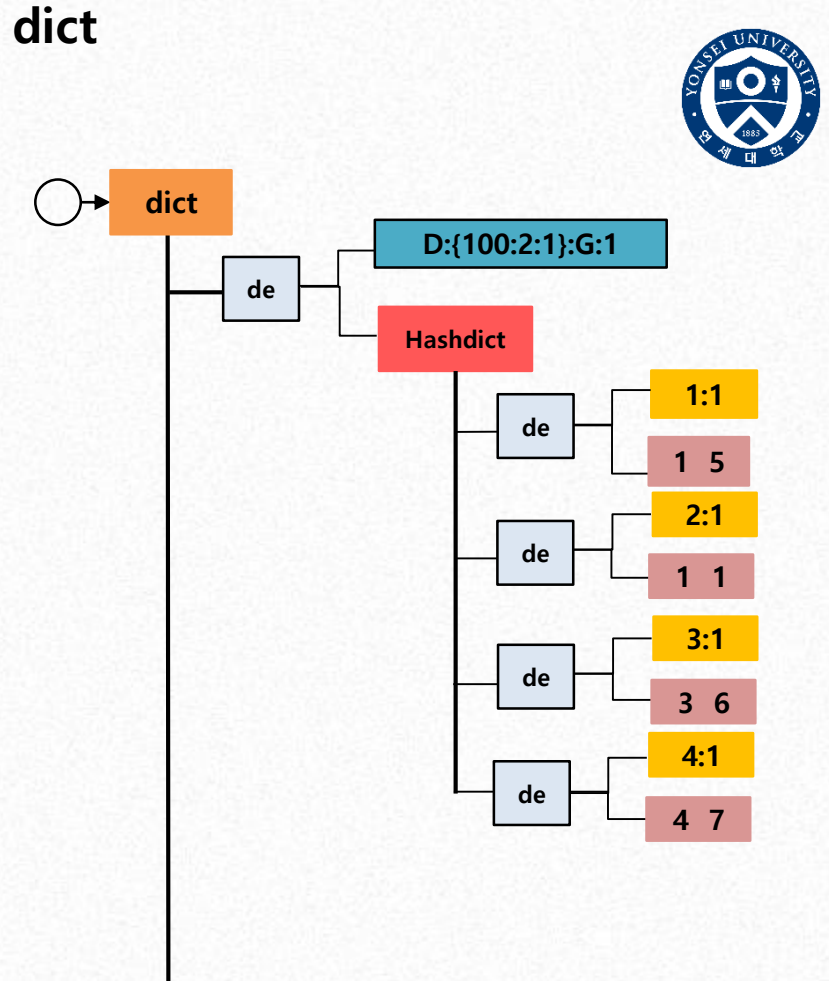

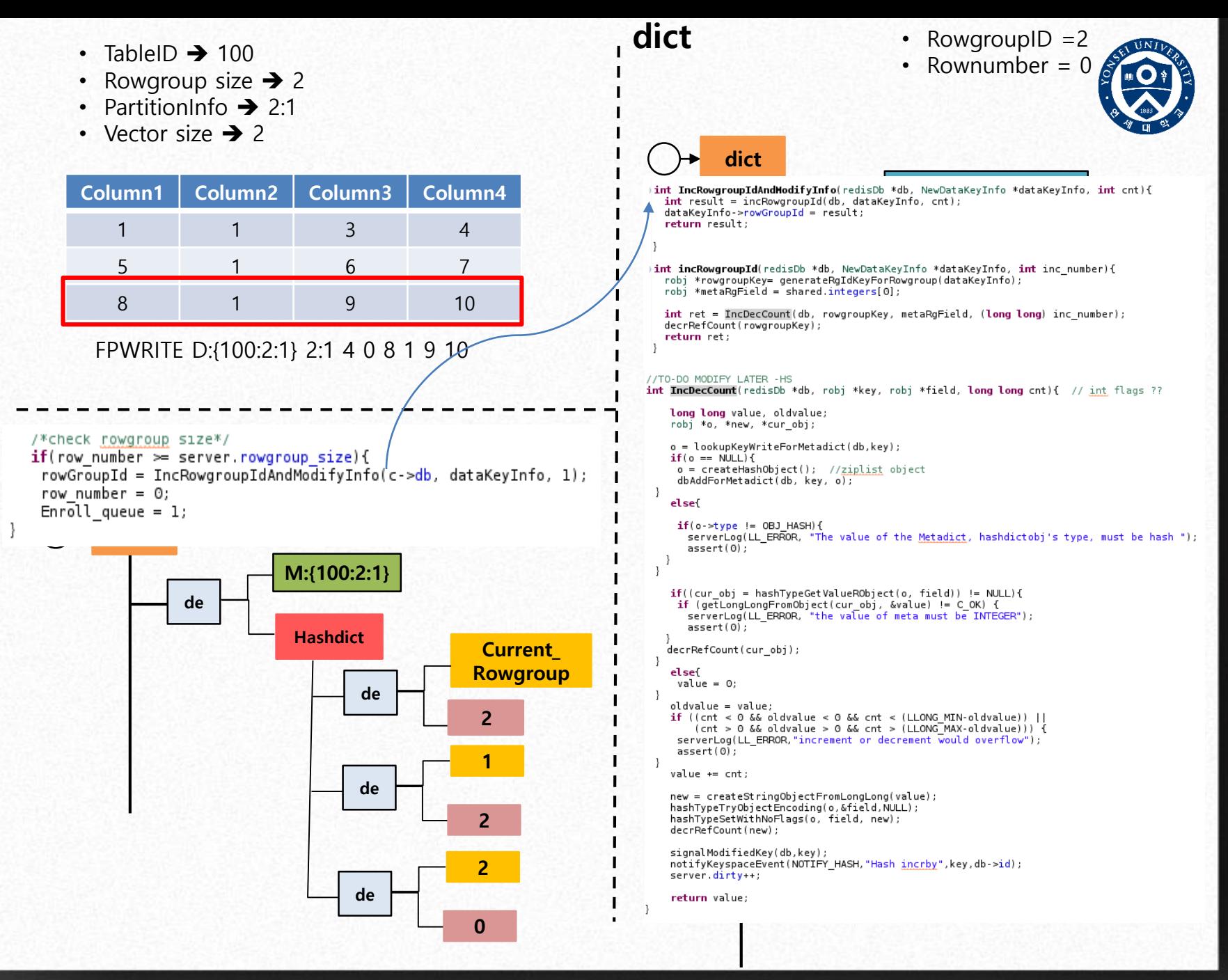

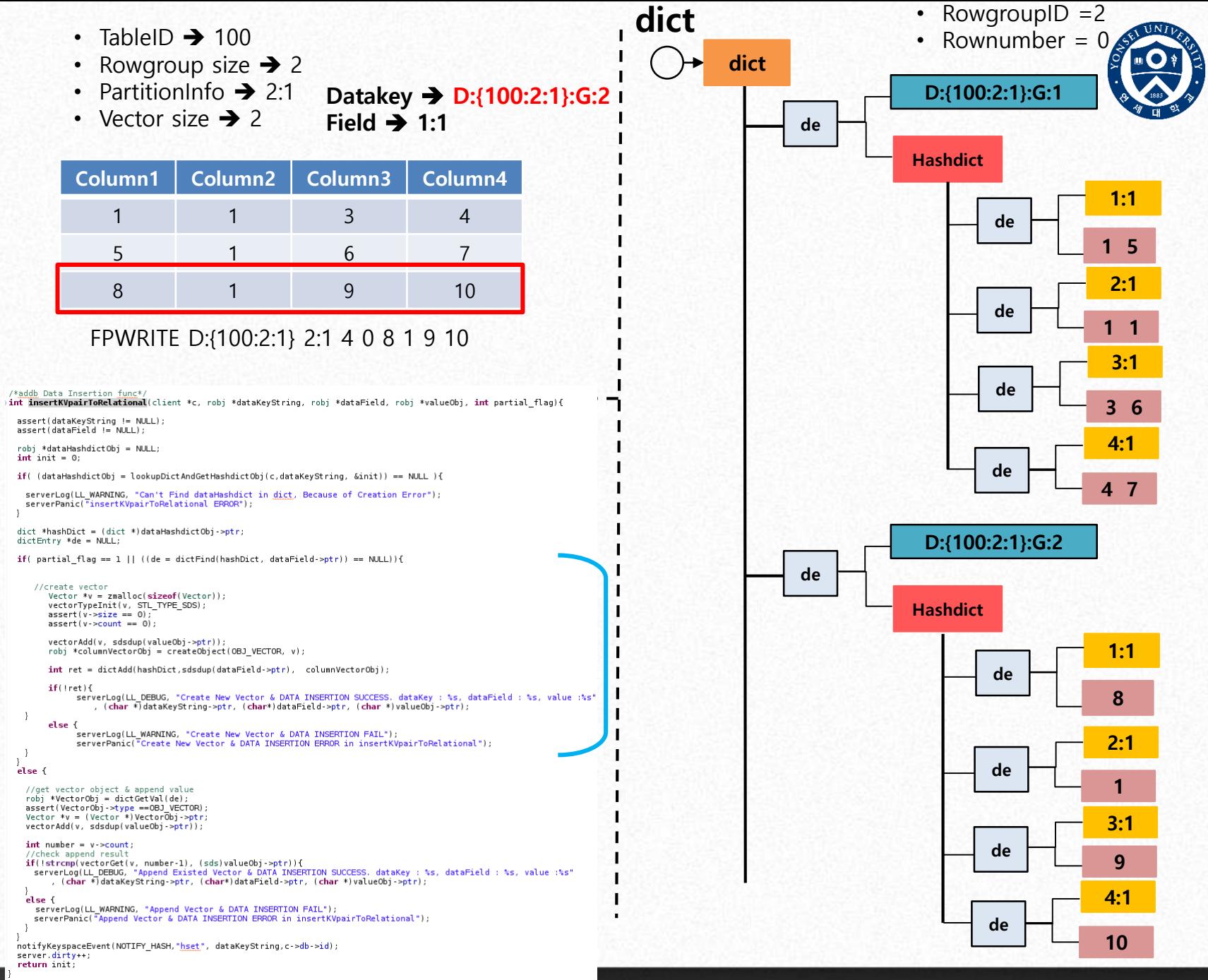

- $\cdot$  TableID  $\rightarrow$  100
- Rowgroup size  $\rightarrow$  2
- Partition Info  $\rightarrow$  2:1
- Vector size  $\rightarrow$  2

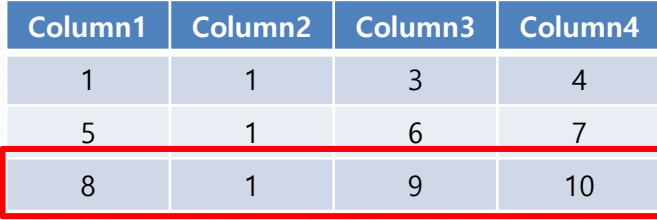

FPWRITE D:{100:2:1} 2:1 4 0 8 1 9 10

### **Metadict**

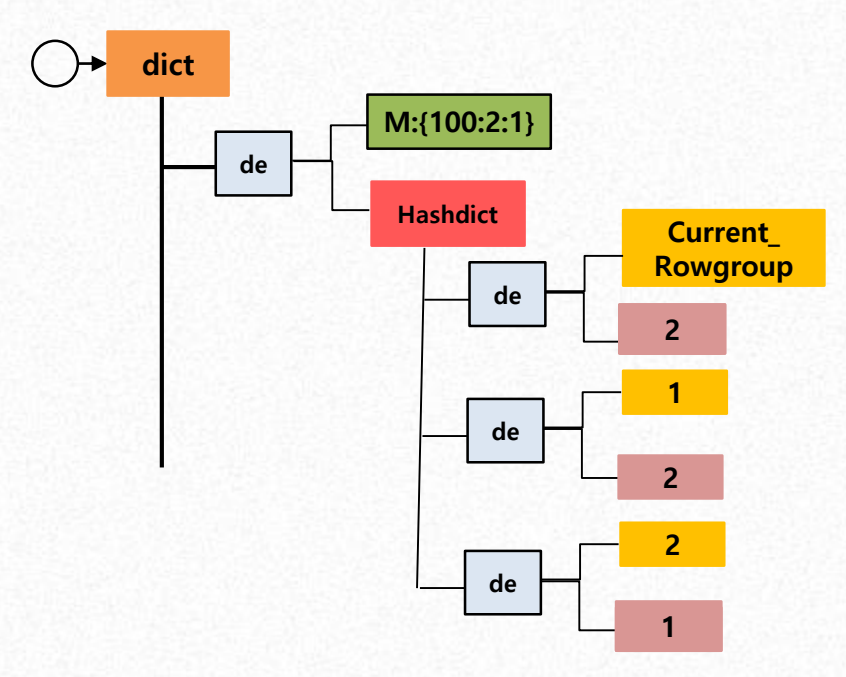

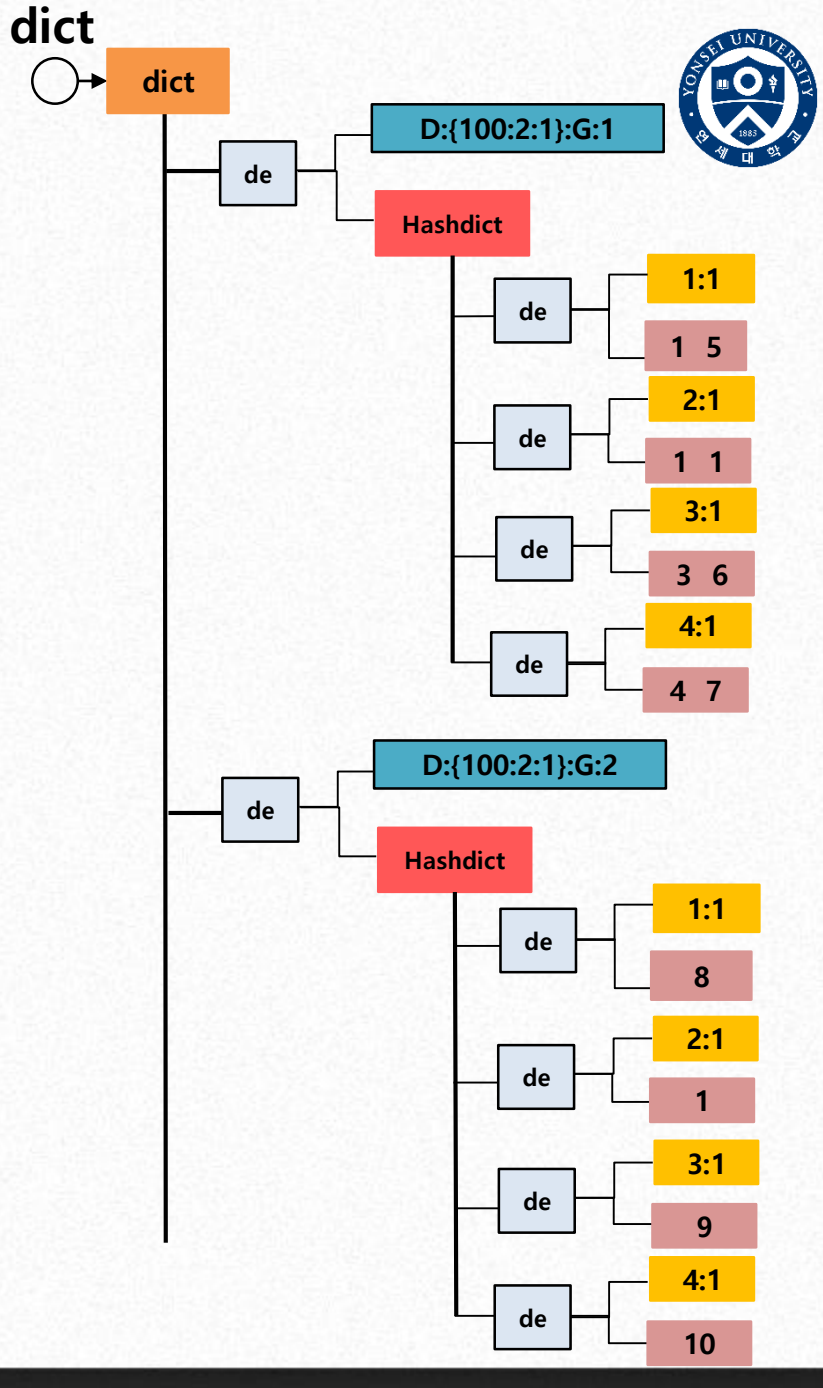

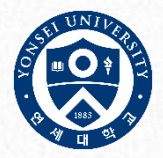

### • RocksDB 관계형 모델 구조 - Tiering에서 설명...

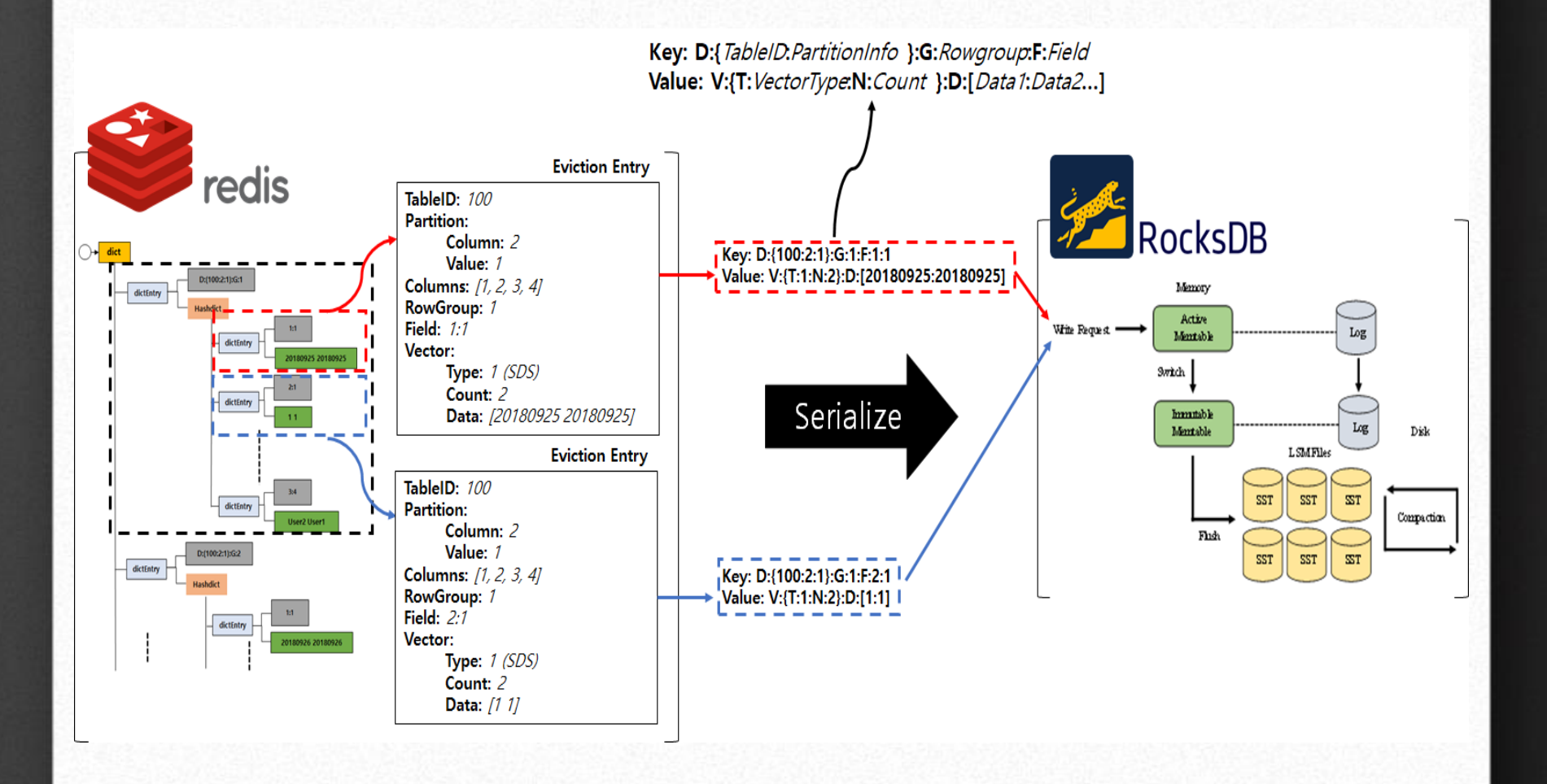